### CENTRO PAULA SOUZA

# FACULDADE DE TECNOLOGIA DE FATEC SANTO ANDRÉ TECNOLOGIA EM MECATRÔNICA INDUSTRIAL

RUBIA ARCHILA LIMA DE ALMEIDA

# **TALHER SERVO ASSISTIDO PARA PESSOAS COM**

**DIFICULDADES MOTORAS.**

SANTO ANDRÉ - SP

2020.

#### RUBIA ARCHILA LIMA DE ALMEIDA

# **TALHER SERVO ASSISTIDO PARA PESSOAS COM DIFICULDADES MOTORAS.**

Monografia apresentada ao Curso de Tecnologia em Mecatrônica Industrial da FATEC Santo André com requisito parcial para a obtenção do título de Tecnólogo em Mecatrônica Industrial.

Orientador: Prof. Me. Luiz Vasco Puglia

SANTO ANDRÉ -SP

2020.

#### RUBIA ARCHILA LIMA DE ALMEIDA

# TALHER SERVO ASSISTIDO PARA PESSOAS COM DIFICULDADES **MOTORAS**

Trabalho de Conclusão de Curso apresentado a FATEC SANTO ANDRÉ como requisito parcial à obtenção de título de Tecnólogo em Mecatrônica Industrial.

#### **BANCA EXAMINADORA**

Local: Fatec Santo André Data: 10/07/2020

Prof. Me. Luiz Vasco Puglia Presidente da Banca Fatec Santo André

Prof. Dr. Flávio Barrela Primeiro membro da Banca Fatec Santo André

Prof. Me. Francisco José de Oliveira Maia Segundo Membro da Banca Fatec Santo André

SANTO ANDRÉ 2020

#### **FICHA CATALOGRÁFICA**

#### A447t

Almeida, Rubia Archila Lima de Talher servo assistido para pessoas com dificuldades motoras / Rubia Archila Lima de Almeida. - Santo André, 2020. - 76f: il.

Trabalho de Conclusão de Curso - FATEC Santo André. Curso de Tecnologia em Mecatrônica Industrial, 2020.

Orientador: Prof. Luiz Vasco Puglia

1. Mecatrônica. 2. Acelerômetro. 3. Giroscópio. 4. Colher. 5. Parkinson. 6. Dificuldades motoras. 7. Pessoas. 8. MPU6050. I. Talher servo assistido para pessoas com dificuldades motoras.

629.892

#### **AGRADECIMENTOS**

Acima de tudo, agradeço a Deus por me capacitar a mais uma realização e ser o melhor parceiro de TCC.

Aos melhores pais do mundo, que são os meus. Que me ensinaram a ter valores e nunca desistir. Aproveito para dedicar este TCC a eles.

Ao Professor Mestre Fernando Garup Dalbo e Murilo Zanini de Carvalho por sua perseverança em mim, por toda ajuda e mansidão além e sempre sua mão.

Aos professores que compartilharam seus conhecimentos e novas habilidades ao lecionar ao decorrer do curso.

A todo corpo docente da Fatec de Tecnologia de Santo André.

Aos familiares, por todo apoio em todos os momentos, incentivando e por vezes colaborando fisicamente e financeiramente com a conclusão do projeto.

A paciência do meu marido e família ao correr do trabalho

Aos amigos e colegas da faculdade, por todo apoio que me concederam ao longo do curso.

Ao meu orientador Prof. Me. Luiz Vasco Puglia.

"O Senhor guardará a tua entrada e a tua saída, desde agora e para sempre."

Salmos 121:8

#### **RESUMO**

Um corpo esférico rolando sobre uma superfície côncava sempre busca o centro desta mesma superfície, resultando, ao final, na estabilidade da sua posição. Modificando-se a superfície por um plano convexo, a estabilidade da esfera modifica-se também e o sistema passa a ser inerentemente instável. O desafio que se propõe é o de promover um sistema de controle que permita à esfera em questão, se encontrar estável em qualquer superfície. O exemplo da esfera pode também ser aplicado a outros conjuntos, como um foguete, uma bicicleta ou um robô bípede, todos naturalmente instáveis. Neste estudo de caso, propõe-se a construção de um talher que permaneça constantemente na posição horizontal estabilizando os tremores de uma pessoa com mal de Parkinson. Isso permitirá autonomia a essa pessoa para poder alimentar-se sem auxílio de terceiros. Promove-se este controle por meio da ação dos motores elétricos que modificam o sentido e velocidade de rotação. Para que os objetivos sejam atingidos é essencial modelar este sistema mecanicamente, gerando uma base física fundamental, que envolve conceitos como: momento de inércia, torque, momento angular e precessão. Devido a esses elementos fizeram-se as pesquisas para a estabilização do talher, buscando os sensores e os programas que mais se adaptam ao processo a ser realizado. O mercado de sensores eletrônicos disponibiliza um componente que fornece sinais de posição e aceleração em 3 eixos coordenados muito utilizado em sistemas de posicionamento, recebendo o nome de giroscópio e acelerômetro. Com a associação de motores elétricos, sensores e dispositivo mecânico de posicionamento, fez-se uma colher que permanece estável sob comando de deficientes motores até determinado grau de liberdade resultando em autonomia ao usuário, a proposta desse estudo de caso.

Palavras-chave: Acelerômetro. Giroscópio. MPU6050. Colher. Parkinson.

#### **ABSTRACT**

A spherical body rolling on a concave surface always searches the center of the same surface, resulting in the end, in the stability of its position. Modifying the surface by a convex plane, the stability of the sphere also changes, and the system becomes inherently unstable. The challenge proposed is to promote a control system that allows the sphere in question whether it is stable on any surface. The rule example can also be applied to other sets, such as a rocket, a bike, or a robot, all of which are naturally unstable. In this case, it is proposed the construction a cutlery remains constantly in the horizontal position stabilizing the tremors of a person with Parkinson's disease. This is allowing the people to be autonomous, so they can feed themselves without any help from other people. The control is promoted by the action of the electric engine, which modifies the sense and speed of rotation. In order to achieve the objectives, it is essential to standardize this system mechanically, generating a fundamental physical base, which involves concepts such as: moment of inertia, torque, angular momentum and precession. Due to these elements the research was done to stabilize the cutlery, it is looking for the sensors and the programs that best suit the process to be performed. The market for electronic sensors provides a component giving position and acceleration signals in 3 coordinate axes widely used in positioning systems, calling gyroscope and accelerometer. With the association with electric engine, sensors and mechanical positioning devices, a spoon was remained stable under the command of disabled person until the finished degree of freedom resulting in autonomy to the user that is the proposal of this case study

Keywords: Accelerometer. Gyroscope. MPU6050. Cutlery. Parkinson's.

# LISTA DE EQUAÇÕES.

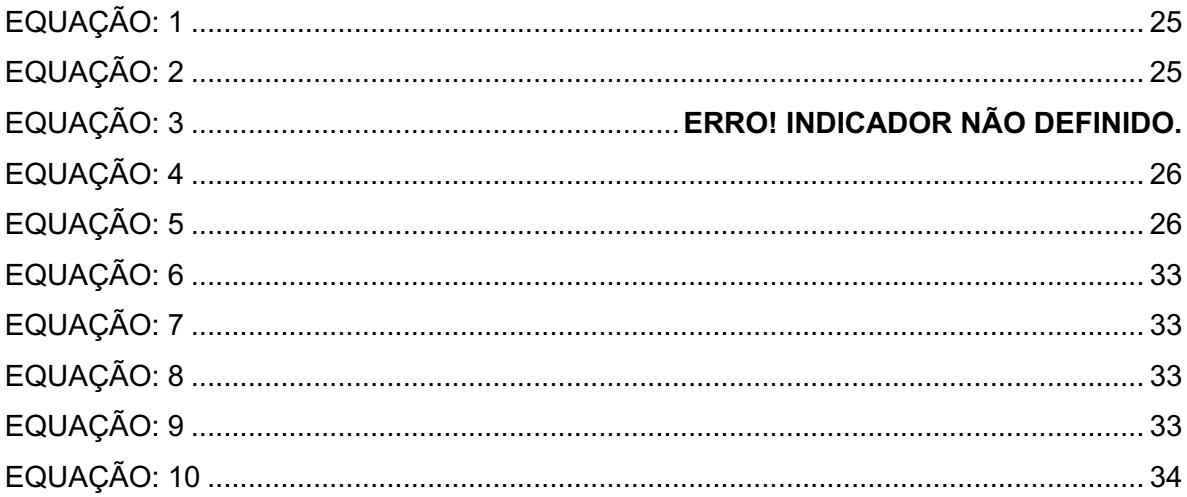

# **LISTA DE ILUSTRAÇÕES**

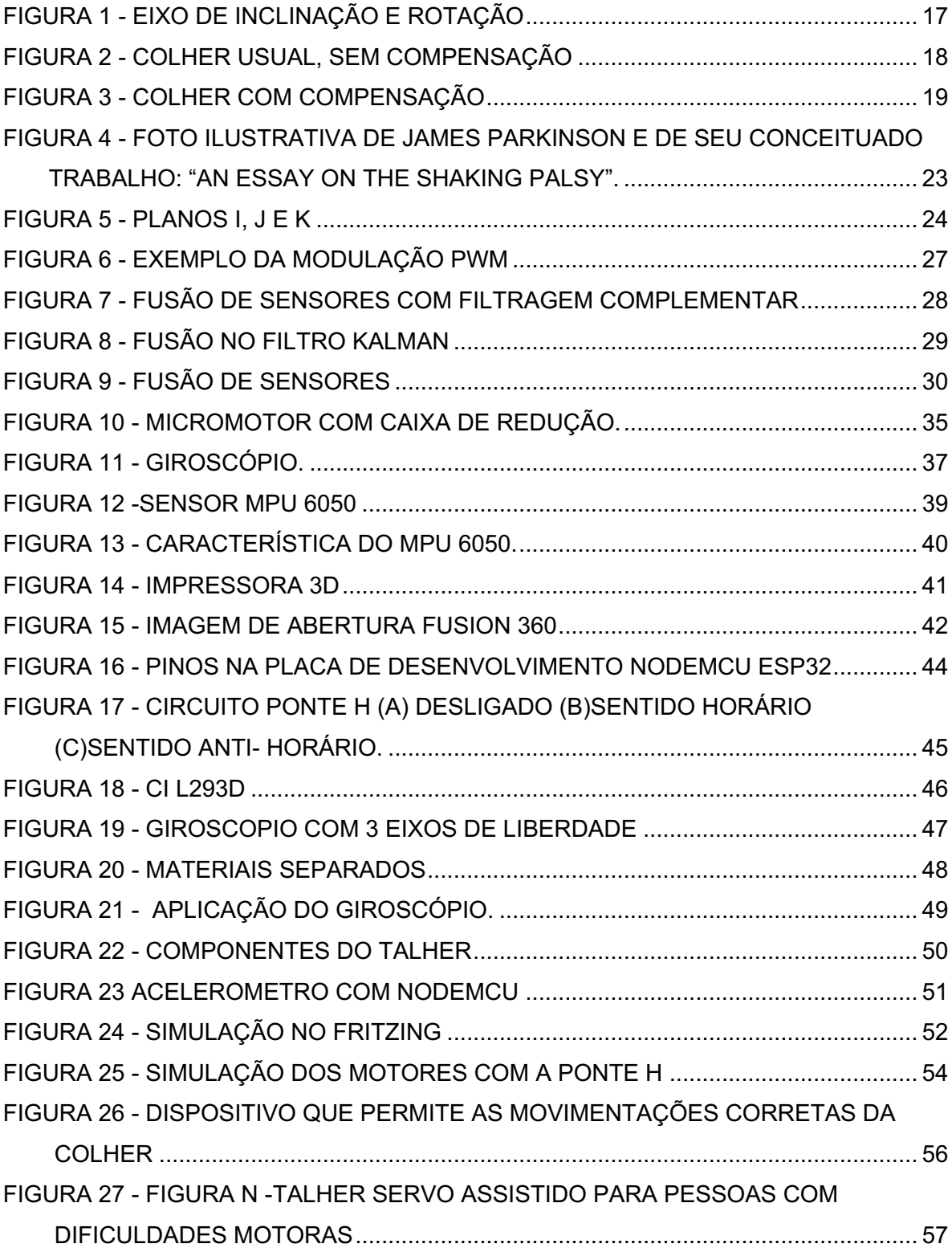

### **LISTA DE QUADROS**

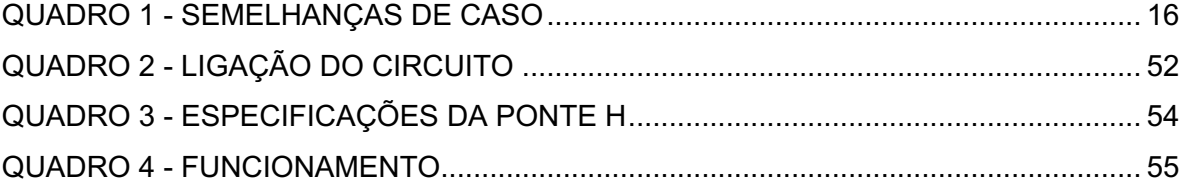

### **LISTA DE ABREVIATURAS E SIGLAS**

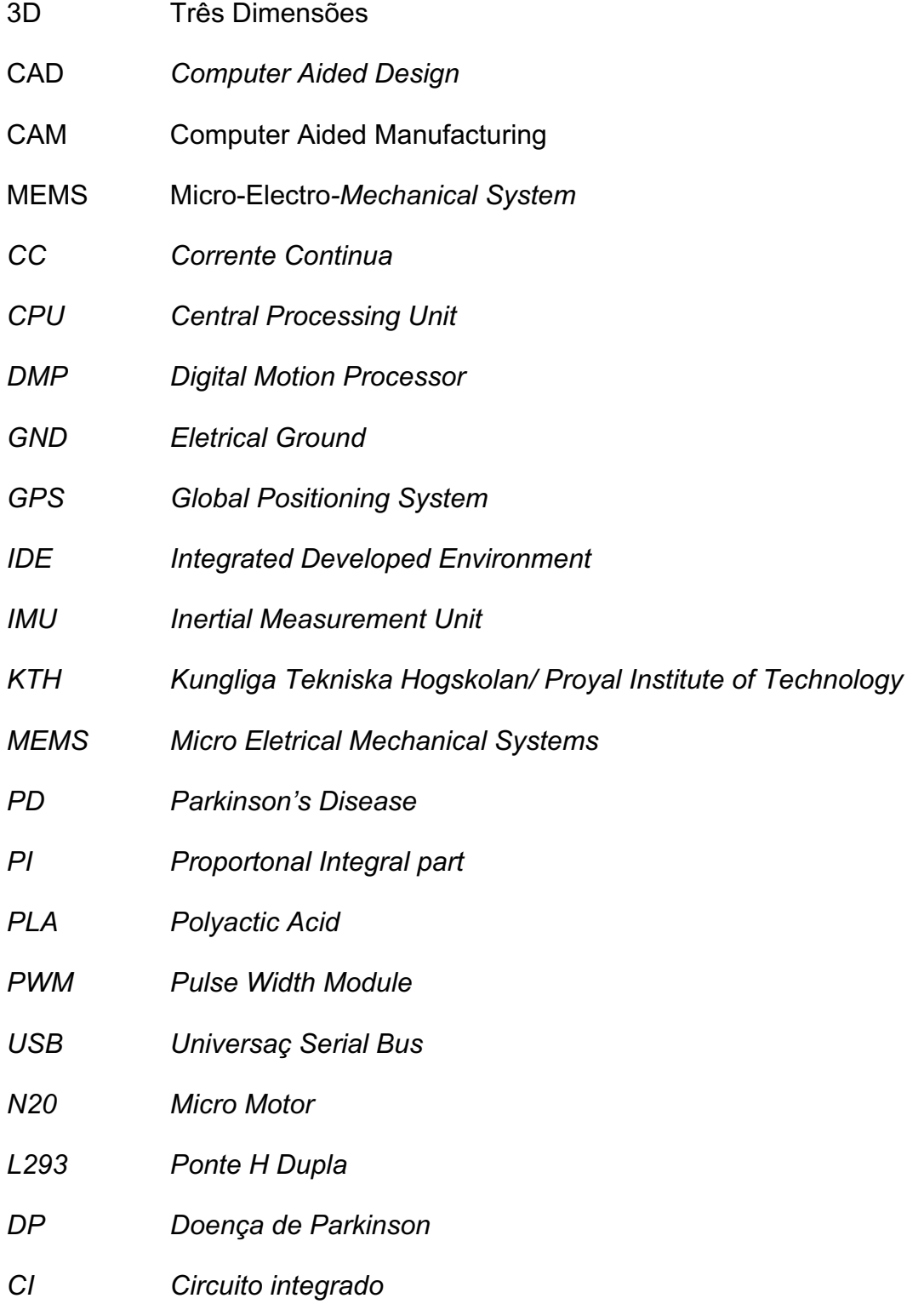

### **LISTA DE SIMBOLOGIA**

- µ Coeficiente
- $\theta$  Ângulo Teta
- $\omega$  Velocidade Angular
- cos Cosseno
- Sin Seno
- $\gamma$  Gama
- $G(s)$  Função de Transferência em Malha Aberta
- V Volts

# **SUMÁRIO**

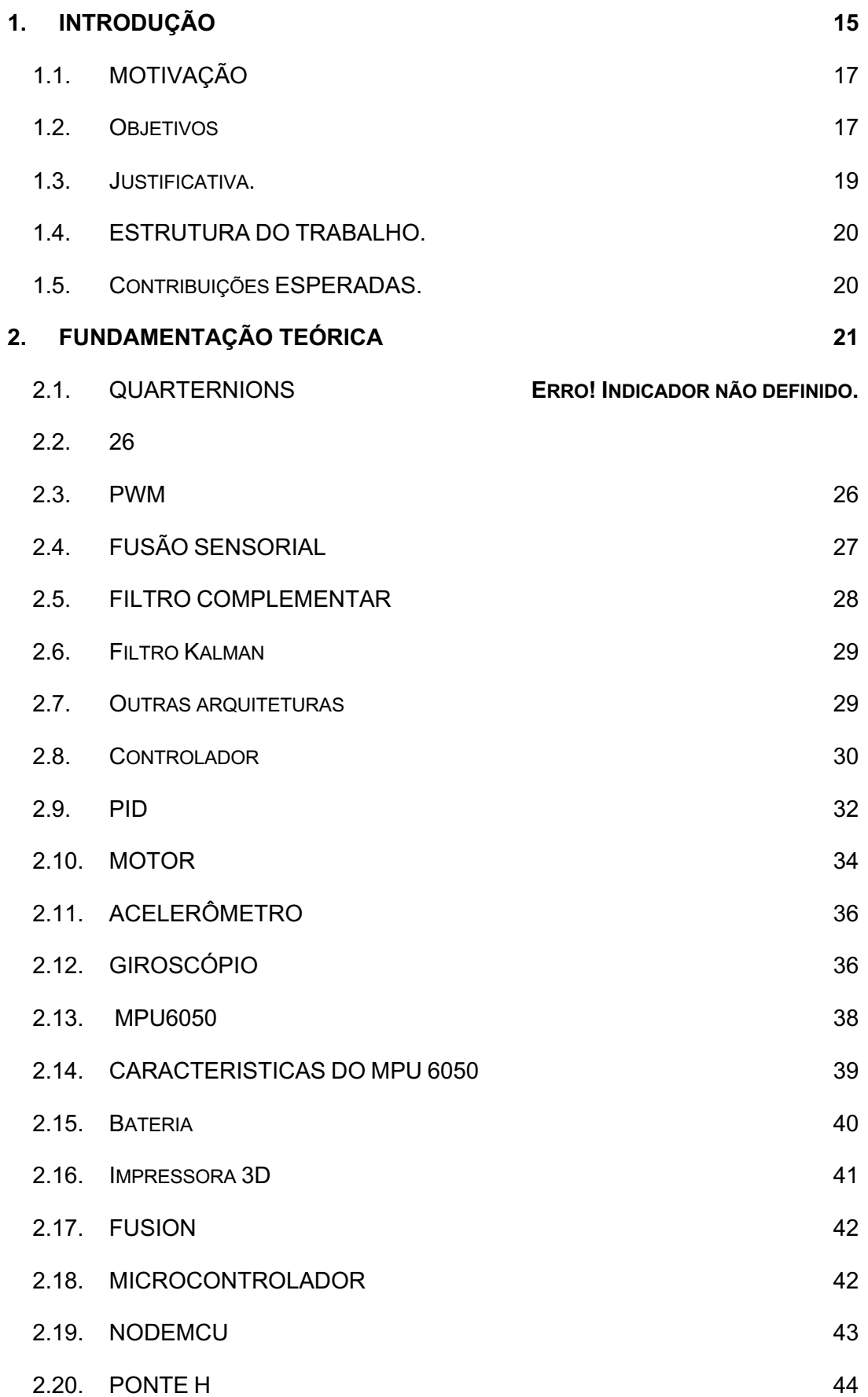

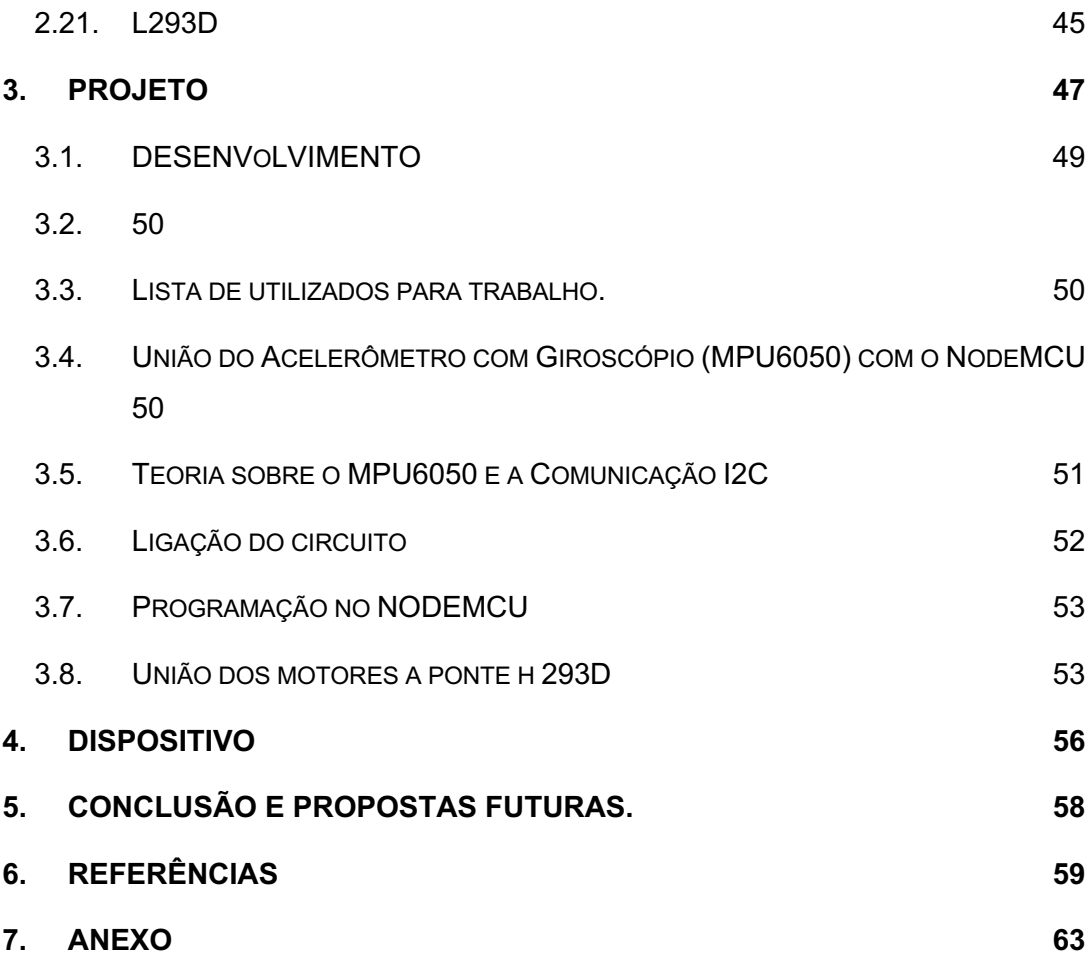

### **1. INTRODUÇÃO**

Auxílio a deficientes com equipamentos tecnológicos podem promover ao projetista, além da satisfação técnica, um ganho pessoal. Permitir que pessoas com deficiência motora durante o processo de alimentação consigam ser autossuficientes através de uma colher diferenciada a suas necessidades, é a proposta desse projeto.

Esta colher não será a primeira a ser desenvolvida, após pesquisas foi possível encontrar projetos equivalentes, cada uma com suas próprias características.

Na China é possível comprar uma colher que na ponta do cabo tem uma esfera presa ao talher que permite que a pessoa estacione o talher na posição desejada que custa em média de U\$ 33,56 sem frete incluso.

Já a Escola de Engenharia de São Carlos (EESC) da USP e a Universidade Federal do Triângulo Mineiro (UFTM) em conjunto arquitetaram "Um dispositivo projetado possui, no cabo para acomodação da mão, quatro compartimentos nos quais é possível inserir água para alterar o peso, melhorar a estabilidade da preensão e, assim, dar mais autonomia ao usuário durante o processo de alimentação", explica a professora do Departamento de Engenharia Mecânica (SEM) da EESC, Zilda de Castro Silveira. Isto em 5 junho, 2017, até o presente momento não se tem ela no mercado por estar em fase de testes (USP 2017)

A empresa Lift Lab criou o projeto liftware spoon uma colher que reage ao tremor da mão deixando a colher o mais estável possível, possibilitando que 76% do alimento permaneça na colher. Essa empresa foi adquirida pela Google que a comercializa por cerca de 1.899,92. (SILVA 2019) e (Pedro 2019)

Diante a estas pesquisas, motivou-se criar um talher que possa auxiliar pessoas com as mesmas dificuldades citadas, suportada por motores elétricos, sensores de posição (giroscópio e acelerômetro) alimentada por bateria AA de custo acessível para que pessoas de qualquer classe possam obter e criar ou voltar a ter sua independência nas refeições. (Silva & Koltermann 2019)

Mais detalhes sobre o a colher da Google pode ser encontrada na página: (Carvalho, 2017)

A seguir temos um quadro de semelhança entre os exemplos citados.

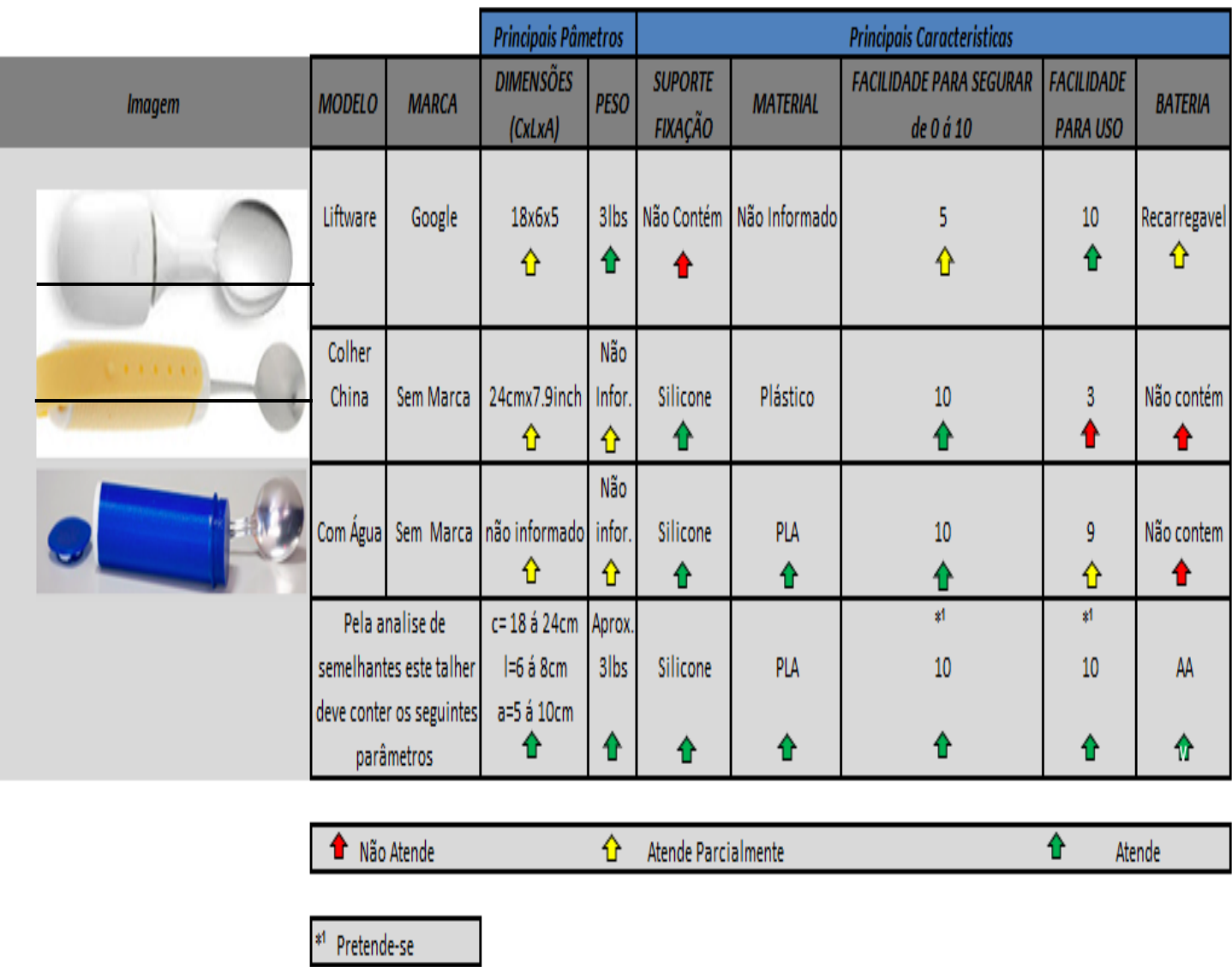

QUADRO 1 - Semelhanças de caso

Fonte: Própria

O talher a ser apresentado neste trabalho receberá apenas dois graus de liberdade, sendo eles: movimento rotacional ao redor o eixo x, rotação e movimento rotacional em torno do eixo y, para quando houver inclinação, para obter melhor entendimento veja a figura 1.1. O eixo z que é ortogonal ao eixo x e y, não terá motor para neutralizar o movimento, já que dois graus de liberdade serão o suficiente para este projeto.

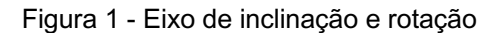

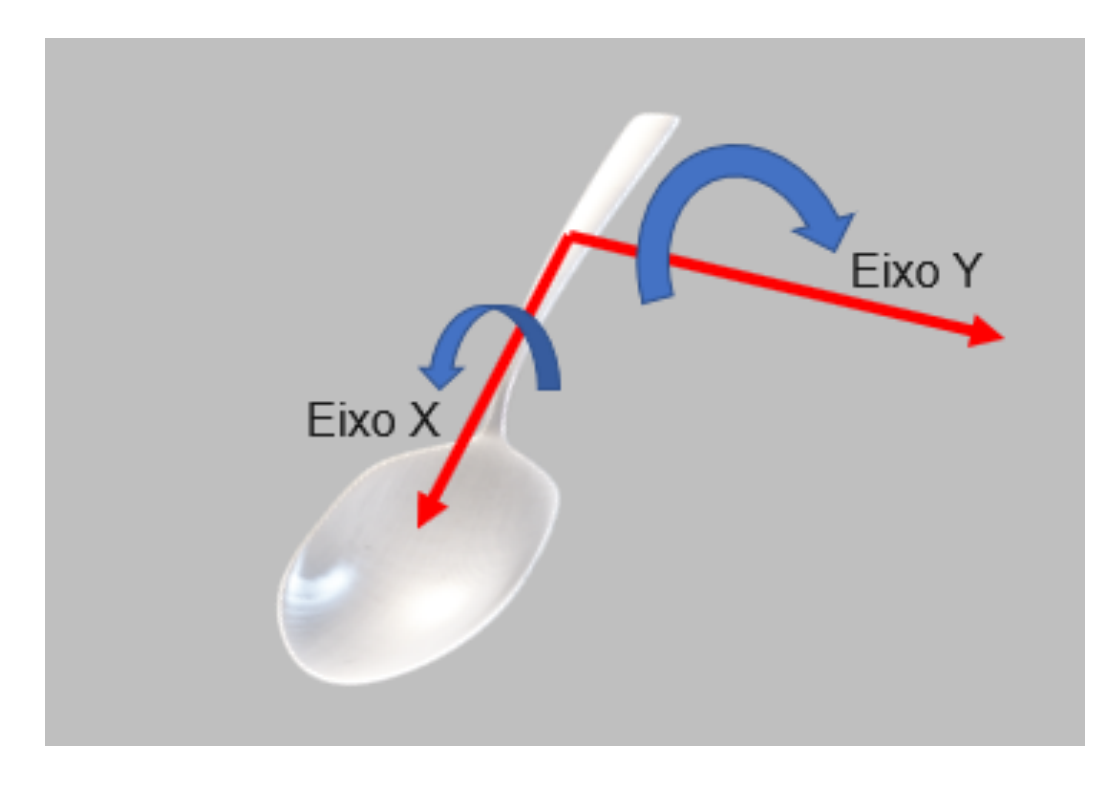

#### Fonte: Própria

#### **1.1.MOTIVAÇÃO**

Este estudo é desenvolvido com intuito de criação de uma colher com custo acessível a muitas classes de paciente, do tipo inteligente e com tecnologia para proporcionar uma estabilização rápida e precisa, para reparar os tremores recebido pela da mão.

É criada para evitar o inconveniente de dificuldade na alimentação causado pelo tremor da mão, permitindo que o usuário seja independente. Podendo ser utilizado sem limitações nas refeições por pacientes que sofram com graus iniciais da doença de Parkinson ou tenham outras doenças ou sofreram algum acidente que criou dificuldades neuromotoras, que atrapalha segurar no cabo de uma colher comum.

#### **1.2.OBJETIVOS**

Esse trabalho, pretende que a aplicação se efetue na forma de um mecanismo que gere estabilidade a tremores, dando independência nas refeições ao usuário.

Foram encontradas três maneiras diferentes onde a cada talher se comporta de uma maneira diferente, mas ao final baseiam-se na mesma meta, dar estabilidade ao usuário. Utilizando recursos eletrônico e mecânicos, temos o dispositivo comercializado pela Google, um método um pouco mais simples, porém eficaz também temos o talher projetado pela Universidade de São Carlos.

As soluções propostas têm como premissa de que o usuário evite momentos de constrangimento por não consegui levar o talher simples com sua refeição até a boca, como? O dispositivo manterá a posição ideal para que o alimento sobre ela não venha a cair, isto dentro de um grau de tremor razoável que venha a receber pelo usuário. Deixando claro que este equipamento não está sendo desenvolvido apenas para pessoas com Parkinson, mas também para indivíduos que tenham quaisquer dificuldades motoras e cerebrais. Um exemplo de como será dada a movimentação da colher sem compensação na figura 2 e na figura 3.

Figura 2 - Colher usual, sem compensação

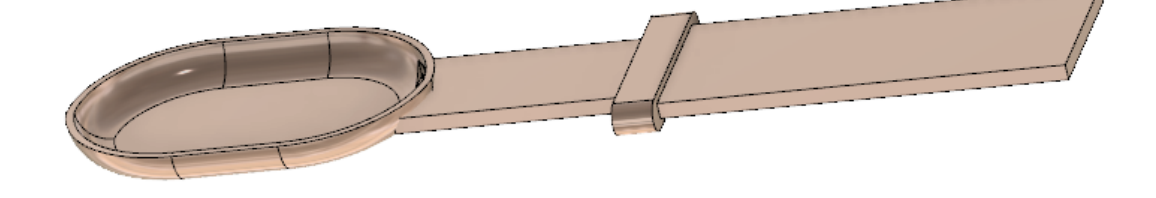

Fonte: Própria

Figura 3 - Colher com compensação

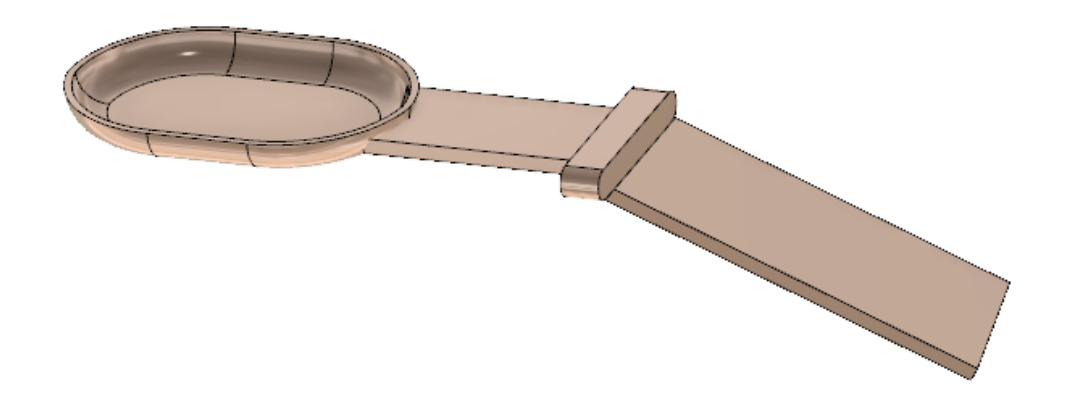

#### Fonte: Própria

As soluções desse problema já desenvolvidas, apresentam três colheres já citadas anteriormente, de formas a eliminar tais desconfortos, ou ao menos, reduzilos consideravelmente. Porem para pessoas de baixa renda, acabam não tendo condições de pagar por uma das colheres já criadas no mercado. Este trabalho disponibilizará uma estabilidade grande para que o alimento não venha a cair do talher

#### **1.3.JUSTIFICATIVA.**

Segundo pesquisas realizadas pelo R7.com no dia 11 de abril (Dia Mundial de Pessoas com Mal de Parkinson) mais de 200 mil pessoas apresentam mal de Parkinson no Brasil. Esta é uma doença degenerativa e progressiva que não tem nada a ver com genética e não tem causas conhecidas, pessoas com esta doença tendem a ter depressão, rigidez, lentidão, deficiência de equilíbrio.

Observar uma pessoa com Parkinson é possível perceber o quanto o mesmo prejudica a vida de quem tem que conviver com ele em muitos casos não podem fazer nada além de assistir seus esforços com poucos resultados.

Objetivando proporcionar melhorias nas condições de vida desses cidadãos como um todo, almeja-se que este trabalho seja útil na criação uma maior sensação de capacidade e melhora da autoestima para o máximo de portadores possíveis.

Deseja-se ainda que os estudos sobre os assuntos aqui discutidos sirvam de base para novas ideias ainda mais eficazes voltadas a esta e a outras doenças similares. (globo.com C. , s.d.)

#### **1.4.ESTRUTURA DO TRABALHO.**

O trabalho proposto, almeja a construção de um talher para pessoas com dificuldades motoras que estabilizando sua posição mesmo com tremores motores do indivíduo, e para tal, divide-se em algumas etapas.

A estrutura deste trabalho se dá da seguinte forma: Mal de Parkinson contextualizado no primeiro capítulo. Além da exposição do tema, o capítulo 1 apresenta o objetivo geral e os específicos do trabalho, assim como sua relevância.

No capítulo 2 são apresentados todos os conceitos que foram necessários como fundamentação teórica para a realização do projeto. No capítulo 3 são indicados quais foram os métodos utilizados durante a etapa de pesquisa. No capítulo 4 são citados quais foram as ações tomadas para tornar a proposta em algo real. No capítulo 5 são apresentados quais foram os resultados obtidos. No capítulo 6 relata as considerações finais e sugestões para a construção de próximos trabalhos.

#### **1.5.CONTRIBUIÇÕES ESPERADAS.**

Para este tópico aplica-se a ideia esperada em item anterior (1.2.), cujo qual encontram-se os objetivos de forma bastante sucinta, portanto, as contribuições esperadas são:

a) Revisão atualizada, não somente referente ao sensor em si, mas também, quanto aos conceitos teóricos que serão descritos ao longo da monografia.

b) Utilização das tecnologias de *softwares FUSION* e a impressão 3D.

c) Utilização de *softwares*, servem de auxílio para a implementação de controle na estabilidade de auto balanço já citada, por meio da comunicação do MPU6050 com as linhas de código que serão geradas pelo uso do *softwar*e.

# **2. FUNDAMENTAÇÃO TEÓRICA**

Para o futuro desenvolvimento do talher, é de total importância a construção de uma forte base teórica, relacionado à: princípios físicos, matemáticos, eletrônicos e computacionais. A partir destes conceitos, será possível dimensionar os materiais, componentes e programação necessária a produção da estrutura, tal como os escopos de tempo e investimentos financeiros fundamentais à estabilidade dela.

O intuito deste capítulo, é apresentar todo o conteúdo teórico inerente aos sensores de giroscópio e acelerômetro, que serão responsáveis por captar tremores e buscando a máxima estabilidade possível. Esse objetivo será alcançado através de um sinal que será enviado, interpretado e atuará nos motores, realizando a devida correção de controle, em resposta ao desbalanceamento causado por forças externamente aplicadas.

Quanto a hardware, serão aprofundadas as características do sensor MPU6050 e a sua interação com o micro controlador Arduino. E por fim, serão levantadas as vantagens de se utilizar a técnica da impressão 3D para a estrutura do cabo do talher.

A doença ganhou este nome devido ao médico inglês James Parkinson apresentado na figura 4, que a descreveu pela primeira vez em 1817, é uma doença neurológica degenerativa primária no sistema nervoso central. Há uma degeneração de determinada célula do cérebro, má produção da substância denominada Dopamina, porém não afeta a capacidade intelectual do paciente, ou seja, a capacidade de pensar, raciocinar, inteligência não são afetados, atua principalmente no sistema motor gerando tremores que ocorrem até mesmo em momento de repouso, o aumento desses tremores se acentua quando há nervosismo. Quando o paciente está dormindo os tremores desaparecem. (UFMG, 2019)

Normalmente em quadros clínicos este indivíduo apresenta rigidez muscular, alteração do equilíbrio (gerando alguns desequilíbrios), diminuição da mobilidade, alteração na fala, alteração na escrita, acúmulo de saliva (pois a deglutição da saliva como dos alimentos é motora).

Os primeiros sintomas são quase que despercebidos, rigidez, tremor, e lentidão de movimentos são os três principais, a pessoa baba um pouco, a escrita não fica como antes, fala mais lenta, dificuldade de comer sozinho, entre outros sintomas.

A causa desta doença, até os dias de hoje, não é conhecida por isso não pode ser prevenida, porém pessoas que tiveram traumatismo de crânio encefálico, traumatismo craniano, intoxicação por monóxido de carbono, intoxicação de manganês, entre outros, estão mais propensos a desenvolver.

Normalmente acontece com pessoas maiores de 60 anos em ambos os sexos. Sendo que sua ocorrência se dá, de 100 até 200 pessoas a cada 100.000, desenvolvendo assim a doença.

Normalmente os sintomas citados, ocorrem uma diminuição de secreção de dopamina, devido a uma perda de neurônios mandando informação para que ela seja produzida.

É uma doença incurável, porém pode ser tratada e controlada com o auxílio de seções de fisioterapia, psicoterapia, fonoaudiologia e terapia ocupacional isso ajudará a controlar os sintomas, existem alguns tipos de cirurgia que podem ser realizadas onde se colocam alguns marcapassos que tem a função de manter o funcionamento de certos sistemas.

Os principais sintomas não motores apresentados por pacientes são: memória ruim, crises de ansiedade, perda de libido, dificuldade na deglutição e constipação, incontinência urinária.

Alguns distúrbios apresentados pelos pacientes são tratáveis, tais como: distúrbios do sono, depressão, dificuldades em urinar, intestino preso, câimbra, tonturas, intestino preguiçoso, tonturas, dores musculares, entre outros.

Hoje em dia já existem alguns medicamentos vindos da Europa que melhoram a resposta do enfermo, que auxiliado pela fisioterapia acabam sendo oferecendo uma resposta muito boa pela associação.

Porém, esses medicamentos em conjunto com a fisioterapia, ainda não são acessíveis a todo tipo de público e devido a isto, pacientes possuem maior dificuldade em se alimentar. (TEIXEIRA, 2019)

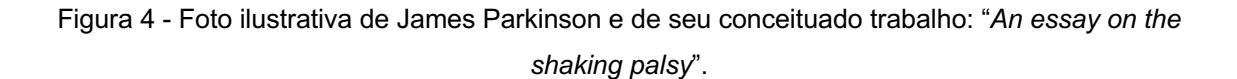

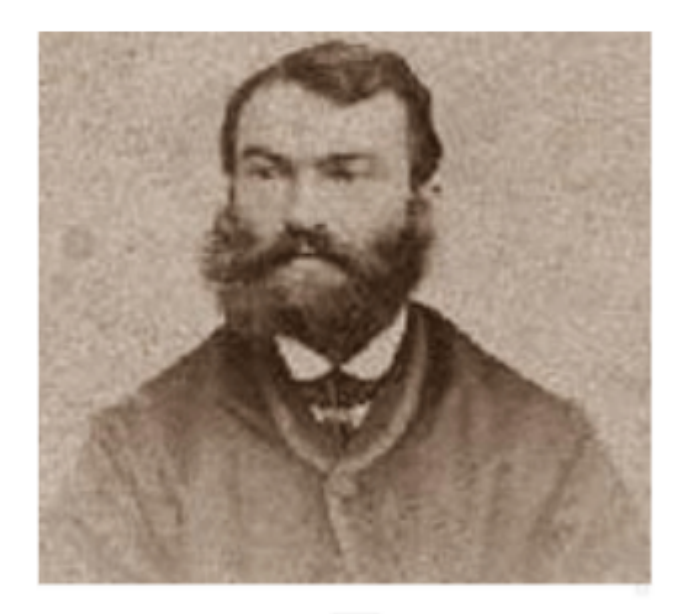

## AN ESSAY ON THE SHAKING PALSY.

### **CHAPTER I.** DEFINITION-HISTORY-ILLUSTRATIVE CASES.

 $\overline{\phantom{a}}$ 

#### SHAKING PALSY. (Paralysis Agitans.)

Involuntary tremulous motion, with lessened muscular power, in parts not in action and even when supported; with a proposity to bend the trunk forward, and to pass from a walking to a sunsing pace: the senses and intellects being uninjured.

Fonte: BIERNATH, **HÁ 200 ANOS, DOENÇA DE Parkinson era descrita pela primeira vez.** Disponível em: <https://saude.abril.com.br/blog/tunel-do-tempo/ha-200 anos-doenca-de-parkinson-era-descrita-pela-primeira-vez/> Acesso em 20 abr. 2019

#### **2.1.REPRESENTAÇÃO ESPACIAL**

Representar a rotação de um objeto no ar no espaço tridimensional não é algo muito simples, a representação da rotação somente nos planos X e Y são mais simples, é apenas girar em um ângulo em torno do eixo perpendicular ao plano, uma das formas para descrever isto são as relações dos números complexos  $Z =$  $a + bi$ .

Por este problema, William Rowan Hamilton tentou estender a ideia de que a rotação poderia ser representada por números complexos em três dimensões, com a utilização de números em quatro dimensões, bem por isto ele propôs a ideia da utilização de números hiper complexos que não é comutativo, e são associados a um grupo chamado quarternion.

É possível escrever a rotação de número completo como a rotação de qualquer ponto no plano. Já no espaço a rotação, a adição de rotações não é comutativa. A rotação em três dimensões a ordem da rotação caso faz muita diferença. Este número hiper complexo proposto é composto por um número real e três partes imaginarias conhecidas como I, J, K assim como a figura 5 representa.

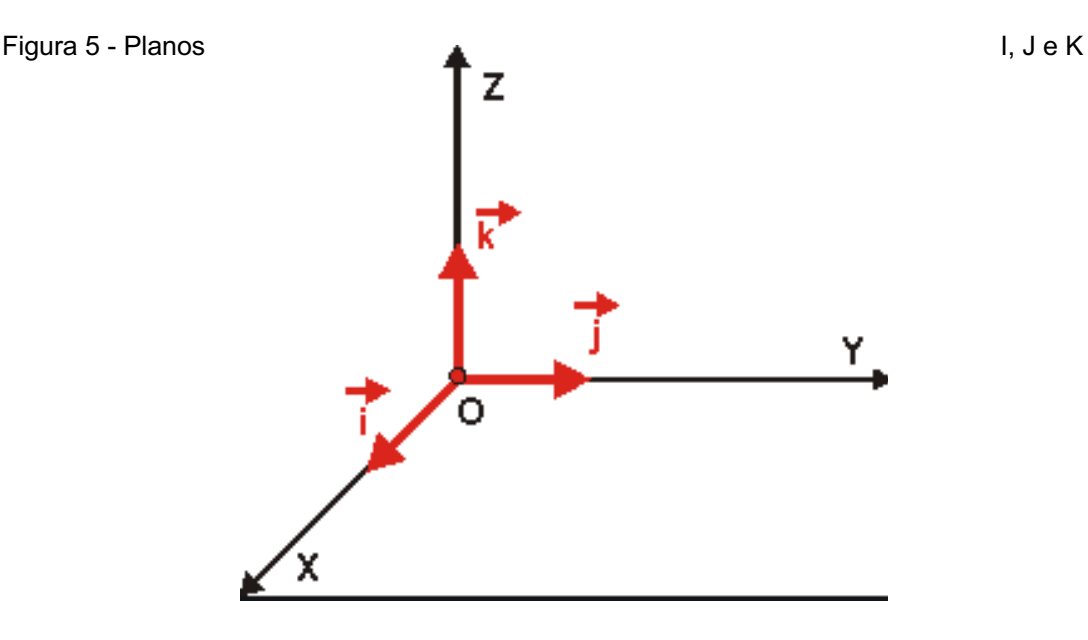

Fonte: (Alfa connection, s.d**.**)

Todas estas três coordenadas podem ser vistas como unidade imaginaria, como sendo raízes do número negativo -1, só que eles tem uma relação multiplicativa entre si, e cada resultante será representado na matriz abaixo, com esta imagem é possível ver que invertendo-se a ordem das multiplicações o resultado é o mesmo mas com sinal oposto.

Matriz representa a relação multiplicativa.

EQUAÇÃO: 1

$$
ij = k \quad ji = -k
$$
  

$$
jk = i \quad kj = -i
$$
  

$$
ki = j \quad ik = -j
$$

O produto  $i^2 = j^2 = k^2 = ijk = -1$ , juntando todas estas propriedades e definindo que são números de quatro dimensões, foi possível definir uma forma de escrever rotações usando números complexos representados de forma simples .

Na forma representada por Hamilton fica realmente mais simples pois se utilizar três eixos no espaço, que girar esses eixos em torno de torno de x, y e z, isto para obter nova posição de um objeto que sofreu uma rotação. Girando em torno de X obtemos a matriz representada na equação 2 abaixo.

$$
Rx(\alpha) = \begin{pmatrix} 1 & 0 & 0 \\ 0 & \cos \alpha & -\sin \alpha \\ 0 & \sin \alpha & \cos \alpha \end{pmatrix}
$$

Se girar em torno de Y temos a matriz presente na equação 3 abaixo

$$
Ry(\beta) = \begin{pmatrix} \cos \beta & 0 & \sin \beta \\ 0 & 1 & 0 \\ -\sin \beta & 0 & \cos \beta \end{pmatrix}
$$
 EQUAÇÃO: 3

E o mesmo em torno de z

$$
Rz(\gamma) = \begin{pmatrix} cos\gamma & -sin\gamma & 0 \\ sin\gamma & cos\gamma & 0 \\ 0 & 0 & 1 \end{pmatrix}
$$
 EQUAÇÃO: 4

Uma equação completa fica desta forma que aparece na imagem abaixo

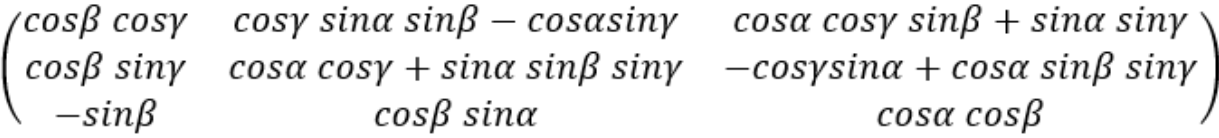

EQUAÇÃO: 5

Isto mostra o quão mais fácil o Quarternion deixa as coisas para nós, é muito comum pessoas que estudam robótica ou computação gráfica utilizarem este método para facilitar o serviço.

#### **2.2.PWM**

Neste trabalho, para fazer o controle de toda parte eletrônica com um microcontrolador, o PWM será utilizado.

O PWM vem do inglês *Pulse- Width Modulation,* traduzindo quer dizer Modulação por Largura de Pulso. Refere-se a um método usado para transmitir informações, mas sua aplicação fundamental é controlar a potência de mecanismos eletrônicos, neste trabalho a aplicação será no controle dos motores.

Este método constitui-se na variação da largura de pulso em onda quadrada com frequência constante. Ou seja, se variar a largura do ciclo de trabalho ativo de 0 a 100%, consegue-se uma saída de tensão média de 0 até o valor máximo de alimentação. A figura 6 mostra como é esta modulação.

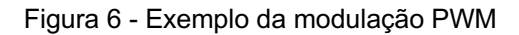

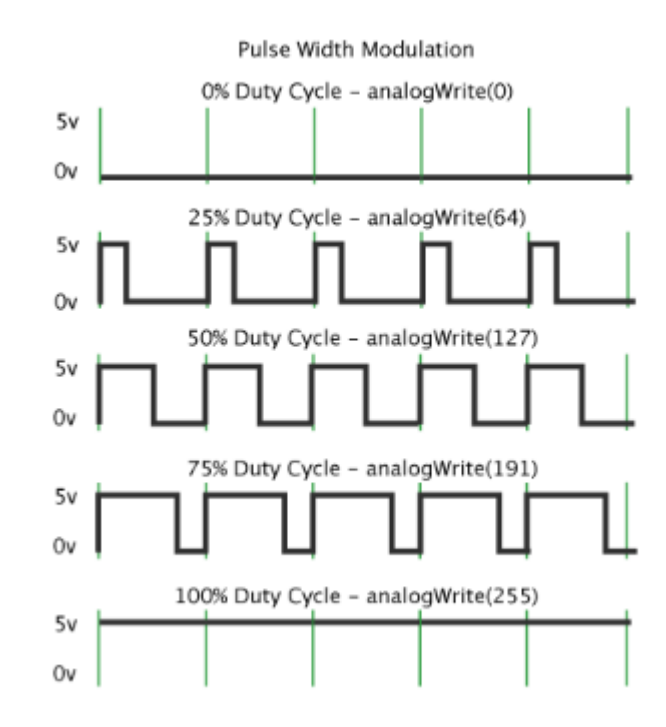

Fonte: (Embarcados, 2020)

#### **2.3.FUSÃO SENSORIAL**

Fusão sensorial consiste em fazer a combinação de dados provenientes dos sensores mais diferenciados com o objetivo de realizar a mais satisfatória estimativa de medições de cada sensor (FORTE, 2018). Para a correção do desvio das medidas do giroscópio, utiliza-se a fusão. Um caminho factível para estimar as orientações é o filtro complementar, que pode com exatidão estimar as orientações angulares sem usar modelos probabilísticos (KOK, 2017).

#### **2.4.FILTRO COMPLEMENTAR**

Segundo Bueno e Romano (2011, p.1) é possível articular que filtro complementar faz a combinação de sensores que reconhecem as mesmas variáveis, levando em consideração os aspectos de frequência de cada. Portanto, é possível verificar que o filtro complementar diminui os sinais não desejados em cada sensor, mas não altera a dinâmica do sistema.

Uma IMU (*Inertial Measurement Unit* )mostra dados incoerentes que podem variar absurdamente ou de uma medida para o outra. Para se ter dados adequados é colocado um filtro, que seja do tipo filtro passa- baixo e um passa alto.

No site EMBARCADOS encontra-se um pouco sobre fusão de sensores. A fusão atua como um modulo implementado seguindo cada utilização porem com um núcleo comum que serve para a correção e estimativa de medidas baseado no modelo matemático. Ao Corrigir erros do acelerômetro e do giroscópio, após isso ele faz a fusão com o melhor de cada sensor. Sendo o desejado em ambos os sensores for o ângulo de inclinação, as correções são feitas e a fusão concluída, este método é denominado por filtragem complementar.

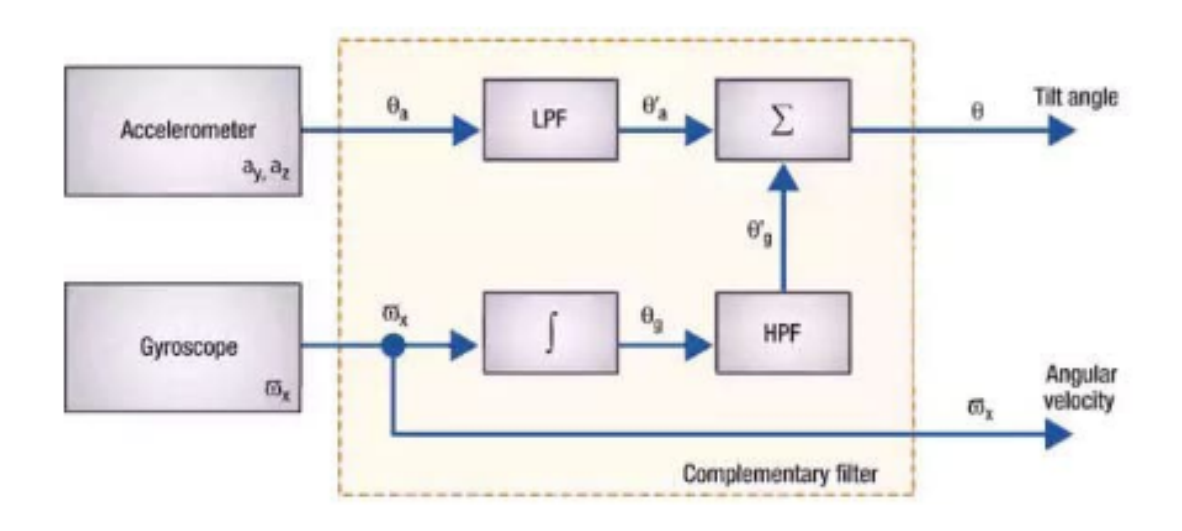

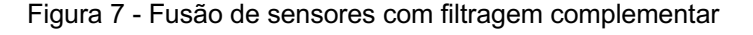

Fonte: (Embarcados, 2017)

#### **2.5.FILTRO KALMAN**

Este filtro é do tipo adaptativo para realizar a fusão de sensores, é diferente seu *framework* , abaixo esta uma imagem que o representa.

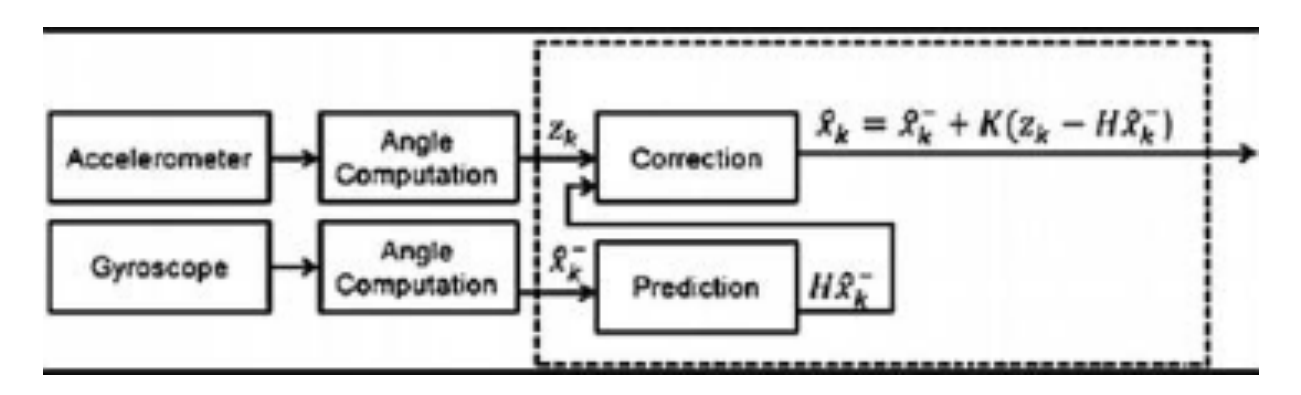

Figura 8 - Fusão no filtro Kalman

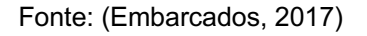

Este filtro pode:

- Fazer a estimativa das variáveis desejadas pelo projeto
- Adquirir o mesmo estado com o uso do sensor
- Aplicar a matriz constante baseada no filtro para achar as variáveis
- Na saída os resultados saírão corrigidos
- Recomeçar o ciclo a cada amostra dada

#### **2.6.OUTRAS ARQUITETURAS**

O tipo Complementar de fusão são o já citados acima, ainda existem mais dois tipos, são eles:

Competitivo: aplicado no momento em que o requerimento é mais robusto e preciso, geralmente os de suporte à vida. Os sensores não mudam os tipos de dados trabalhados, mas porções de repetição na sequência de um bloco avaliador (para o grau de incertezas). Neste o peso maior vai para sensor.

Cooperativo: Neste o estado não está diretamente relacionado com o que foi medido, sendo assim, se faz necessário outros sensores para fazer a leitura para ele e com a leitura de diversos sensores se tem um dado gerado por ele.

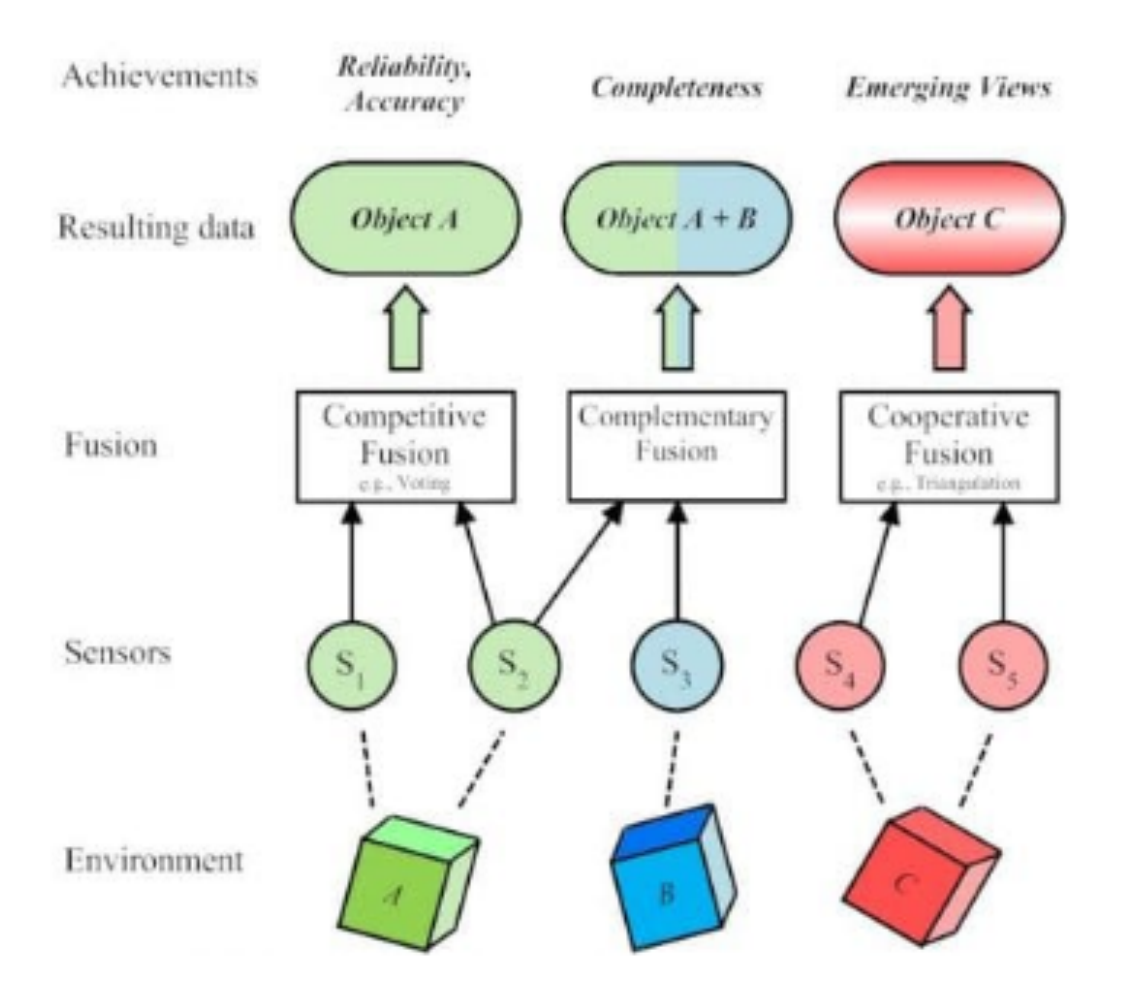

#### Figura 9 - Fusão de sensores

Fonte: (Embarcados, 2017)

#### **2.7.CONTROLADOR**

Sistemas de controle são necessários a processos para obtenção de um valor de saída estável e robusto, mesmo que as condições externas se modifiquem e causem perturbações, um bom sistema de controle deve ser insensível a essas variações.

Data de 300 a.C. criado pelos gregos, um relógio de água, que por meio de um gotejamento, proporcionava a capacidade de medir o tempo em um reservatório calibrado. Para isso, era necessário um tanque de nível de água constante para obter uma taxa de gotejamento constante, criando também um segundo sistema de

controle semelhante ao utilizado atualmente em boias de caixas d'agua. (VILLAÇA, 2013)

Um controle de pressão surge por volta de 1681, com a criação da "válvula de segurança de Denis Papin". Consiste na adição de um peso sobre uma válvula, quando a pressão dentro da caldeira fica grande demais, a válvula abre e liberava vapor, voltando a fechar com a diminuição da pressão. Sendo assim, a pressão interna da caldeira é controlada de acordo com o peso inserido na válvula. Quando surgem as primeiras máquinas de combustão no século XVIII, utilizadas para o bombeamento de água em minas de carvão o desenvolvimento de sistemas de controle se fazem necessários. Em 1769, James Watt aperfeiçoou a máquina a vapor, inserindo na mesma um controlador e dando a ela regularidade de marcha. Tal dispositivo veio a ser conhecido mais tarde como regulador de Watt e talvez o mais conhecido sistema de controle na história moderna. (MUIRGEAD, 1859)

O domínio da eletricidade comercial, incentiva cientistas ao desenvolvimento de novos sistemas de controle. Minorsky propõe em 1922 o controle de um navio utilizando contatores elétricos, com boa estabilidade e robustez. (BENNETT, 1984)

Em 1960, com a invenção dos semicondutores e a evolução de sistema de controle inicia um crescimento exponencial no mundo moderno.

Nesse projeto onde o objetivo é a manutenção da estabilidade de alimentos em uma colher, mantê-la parada, mesmo com a movimentação do seu suporte é de fundamental importância. Esse resultado é obtido pela utilização de sensores e atuadores para o processo.

Um sensor permite conhecer a posição da colher em três eixos cartesianos, embora nessa aplicação apenas dois eixos são necessários.

Dois motores elétricos acoplados a conjuntos mecânicos permitem a movimentação da colher tanto no sentido vertical como rotacionar sobre seu eixo central.

Os dois atuadores que recebem informações dos controladores em malha fechada processadas a partir das indicações vindas dos sensores, resultam no talher permanecendo estável mesmo que operado por uma pessoa portadora de deficiência que resulte em tremores e a consequente queda dos alimentos.

Uma segunda parte do projeto, consiste em forçar o talher à resposta desejada. Não basta apenas ter o talher estável, poder determinar o seu comportamento também faz parte do projeto.

#### **2.8.PID**

A resposta de um sistema é usualmente modificada pela aplicação de controladores na malha de realimentação.

Busca-se pela inserção do controlador modificar duas características principais de uma resposta.

A resposta temporal, que indica como a grandeza varia ao sofrer uma perturbação e está diretamente ligada a respostas naturais de um sistema que pode apresentar comportamentos distintos, a saber Super Amortecidos, de Amortecimento Crítico e Sub Amortecido

A segunda resposta denomina-se o Erro de Estado Estacionário, que mede o quanto essa grandeza difere do valor desejado da resposta.

Alguns controladores são clássicos no ajuste das respostas temporal e de erro de estado estacionário. O mais utilizado comercialmente, pela suas facilidades de cálculos, custo e construção, é o controlador PID.

Basicamente um controlador PID, permite com alguma facilidade promover modificação da resposta temporal (pela ação da parcela Diferencial do PID) e também corrigir o erro de estado estacionário (pela ação da parcel Integral do PID).

Para o correto cálculo de um compensador PID, alguns pré-requisitos são necessários.

1- Obter a resposta atual do sistema a uma perturbação conhecida

2- Determinar a resposta desejada

3- Calcular o compensador necessário

Uma vez obtido o controlador, ainda é necessário implementar esse na malha do sistema.

Alguns processadores de sinais microprocessador disponibilizam na biblioteca de software blocos que efetuam a compensação PID com alguma simplicidade, bastando para isso fornecer as constantes proporcional (Kp), integral (Ki ou Ti) e diferencial (Kd ou Td), além de em alguns processos o tempo de amostragem dos processo, que usualmente deverá ser de pelo menos 10 vezes a maior frequência do sinal da resposta.

Um segundo processo, quando blocos PID não são disponíveis, é o cálculo da equação de diferenças do processo, que modifica a resposta da mesma maneira.

Basicamente uma vez obtida a topologia do PID desejado, como segue:

EQUAÇÃO: 6

$$
K\frac{\left( s+a\right) \left( s+b\right) }{s}
$$

Essa equação pode ser desenvolvida e apresentada na forma de uma equação matemática, na forma,

EQUAÇÃO: 7

$$
\frac{ks^2+k(a+b)s+(ab)}{s}
$$

Essa equação pode ser transformada para o domínio Z, transformada no domínio amostrado, que resulta na forma,

EQUAÇÃO: 8

$$
c_{(z)}=K\frac{(z-c)(z-d)}{(z-e)}
$$

Essa transformação pode ser obtida por cálculos matemáticos, com um certo trabalho, ou pela utilização de processadores matemáticos como MatLab ou o Octave pelo comando

EQUAÇÃO: 9

$$
SYSD=c2d\,(SYSC,TS, METHOD)
$$

Que reorganizada matematicamente resulta em,

EQUAÇÃO: 10

$$
Y\!y = Ax_{[n]} + Bx_{[n-1]} + Cy_{[n-1]}
$$

Também conhecida como equação de diferença, e deve ser colocada no controlador, resultando na ação PID no sistema.

#### **2.9.MOTOR**

O motor CC, trabalha sobre a variação da corrente, isso altera diretamente a velocidade do motor, esse evento ocorre porque o motor tem duas bobinas a do rotor que comuta os polos e a do estator, que gera um campo fixo. Lembrando que há dois tipos de bobinas as série com o rotor e as paralelas, estas possuem mais torque trabalhando com variações vetoriais (tensão e corrente), estes podem trabalhar até seu ponto de histerese, a comutação se dá através das escovas, assim a corrente interfere diretamente no campo envolvido, porém também existem vários tipos de estator como o de imã permanente, esses tipos de motor tem uma rotação fixa onde não é possível atingir o ponto de histerese, então o rotor será induzido. Essa indução faz o eixo rotacionar de maneira que crie um torque, desta maneira o motor é acoplado a um moto redutor. Este receberá o giro e através dos jogos de dentes das engrenagens, diminuindo a rotação e elevando ainda mais o torque.

Os motores de indução trifásica (MIT), diferente dos motores de corrente contínua, este tem vários embobinados dentro do estator, ao introduzir corrente alternada no mesmo, o campo alterna seus polos, desta maneira o eixo com o induzido tentará acompanhar a frequência de rotação, este tipo de motor é normalmente de porte grande.

Os motores *Brushless* tem seu funcionamento com base no chaveamento de uma ponte hexafásica, para que se ativem as bobinas, a fim de controlar a sua rotação. Ele trabalha com corrente contínua (CC) normalmente de baixa tensão. Em comparação ao motor de CC é a sua vida útil maior, devido ao não desgaste das escovas, têm o ruído reduzido e redução total da interferência eletromagnética.

Para este trabalho serão utilizados os motores de corrente contínua, devido a sua aplicação comentada anteriormente e devido ao seu menor tamanho em relação aos motores de corrente alternada.

O acionamento do talher, é executado por meio de motores de corrente contínua, de pequenas dimensões físicas, serão utilizados para garantir a movimentação da estabilização do dispositivo. Este tipo de motor recebe o nome de micromotor CC.

Seu dimensionamento deve ser executado, considerando o nível de tremor do usuário. Associado ao conjunto mecânico de atuação, define-se a velocidade e torque do eixo de saída do motor. Uma caixa de redução de velocidade se faz necessária para esse sistema.

Comercialmente uma gama de motores de CC de pequenas dimensões, muito necessária a esse projeto com redutor de saída e velocidades compatíveis com a necessidade são disponíveis por fabricantes mundiais, mas comercializados por sites no mercado brasileiro. (Store)

Um exemplo desses atuadores pode ser visualizado na figura 10

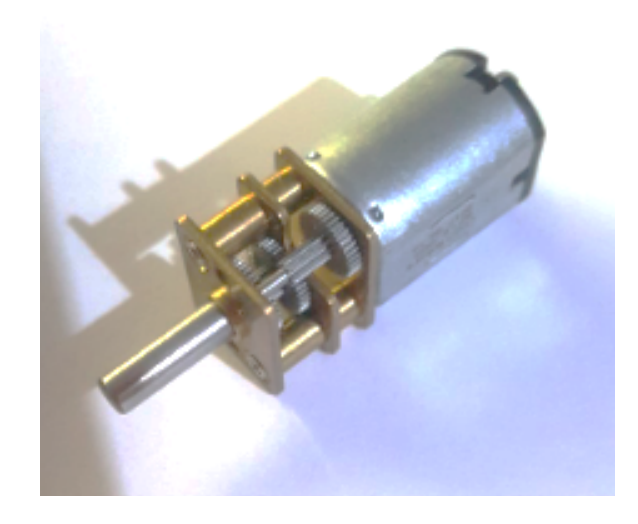

Figura 10 - Micromotor com Caixa de Redução.

Fonte: Própria
#### **2.10. ACELERÔMETRO**

Acelerômetros determinam as acelerações do centro de massa do talher, através das quais se obtém as forças específicas que agem sobre ele;

Para que se mantenha a estabilidade de um sistema, mostra-se necessário a constante observação das variáveis posicionais na qual a estrutura do talher poderá chegar, que ocorrerão o momento angular.

Atentando-se à necessidade de uma reação rápida e coerente, não será medido apenas o deslocamento angular, mas também, o tempo em que esse o deslocamento ocorre, desencadeando uma resposta mais forte para variações mais bruscas. (SATOSHI, 2018)

Com esse objetivo será utilizado um acelerômetro que pode atuar em até 3 eixos de orientação X, Y e Z, percebendo assim, mudanças na inclinação, rotação, colisão, aceleração e vibração da estrutura (SILVA, 2011) e (FERNANDES, 2019).

#### **2.11. GIROSCÓPIO**

O giroscópio determina as velocidades angulares do corpo ao qual estão fixados e, por conseguinte, a orientação do talher em relação à sua estabilidade.

A escolha do giroscópio foi devida ele ser um dispositivo cujo funcionamento abrange a maioria dos conceitos envolvidos no movimento de rotação.

O giroscópio é um sensor composto por uma roda livre que realiza um movimento giratório sobre um eixo de revolução suspenso. Todo movimento externo resultará em uma resposta imediata pelo momento de inércia, conforme descrito pela terceira e primeira lei de Newton respectivamente, que atribui toda a perturbação em cima dos eixos não girantes. Sendo assim, a direção da roda girante não será alterada, se tornando uma referência para as medições de variáveis contínuas como por exemplo a posição angular em que um corpo se encontra no espaço. Esta propriedade mantém-se quando há ausência de forças atuando diretamente no corpo central, porém tende a mudar de direção, quando esta se aplica sobre ele. (SATOSHI, 2018)

Um modelo de giroscópio mecânico pode ser observado na figura 11.

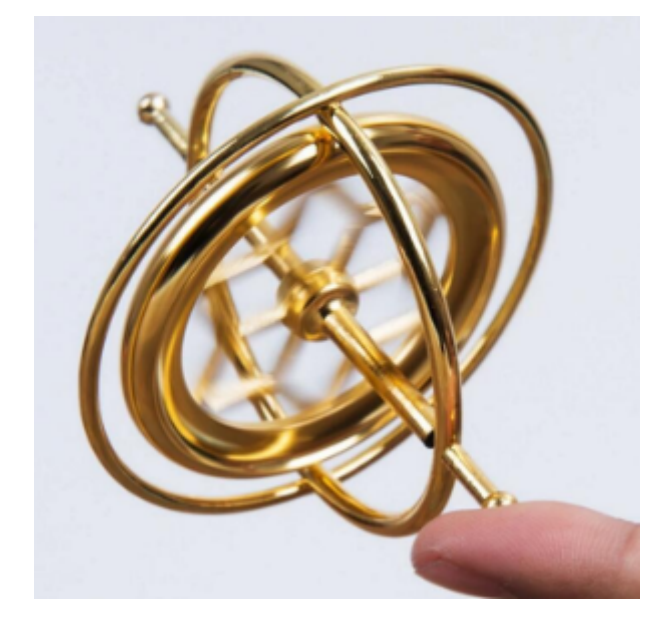

Figura 11 - Giroscópio.

Fonte: https://pt.dhgate.com/product/2019-new-colorful-fingertip-gyro-zincalloy/476438025.html

Promover facilidades a deficientes, agregar autoestima e confiança, que no final do processo resulte em melhoria da qualidade de vida.

Um deficiente que se adapte a utilização desse talher terá como ganho direto a vantagem de ser parcialmente independente na hora da alimentação.

Como ganho indireto, ele poderá dispensar o cuidador no momento de se alimentar. Retirar o peso da responsabilidade financeira desse processo permite uma percepção ao deficiente de colaboração com a estrutura de suporte.

Ambos os efeitos ao final do processo permitem que a qualidade de vida seja melhorada em muito.

Um talher composto de uma estrutura, com pega para a mão, sensores de posição, atuadores de correção e finalmente um encaixe para fixação do talher desejado, é obtido nesse projeto.

Um acelerômetro e um giroscópio comerciais, utilizado nesse projeto, vendidos à baixo custo, apresentam tanto grande velocidade de resposta quanto precisão na aquisição dos sinais de posição.

MPU6050 é o código comercial do sensor, que fornece sinais de posição em três eixos cartesianos (X, Y, Z) e sinais referentes a aceleração do móvel em tempo real, nos mesmos três eixos. Esse será utilizado como sensor de posição para correção do talher.

Micromotores de corrente contínua com redutores de velocidade acoplados serão aplicados como atuadores para correção da posição.

A somatória de posição conhecida com correção das perturbações impostas pelo usuário, resulta no talher parado, sem derrubar alimentos, e permitindo a autossuficiência na alimentação.

## **2.12. MPU6050**

O sensor MPU6050, tem como funções o giroscópio e o acelerômetro. O giroscópio trabalha enviando a graduação do em relação o nível paralelo ao solo, desta maneira o controlador responsável há de corrigir o seu curso acionado a gama de motores, assim mantendo a parte principal da colher estável. O foco do sensor é a variação entre os intervalos de medida, junto a sua sensibilidade em geral. Foi feito a escolha deste componente justamente por suas dimensões extremamente pequenas e as bibliotecas de código aberto com fácil acesso(SATOSHI, 2018). Um cartão com acelerômetro e giroscópio está apresentado na figura 12.

Figura 12 -Sensor MPU 6050

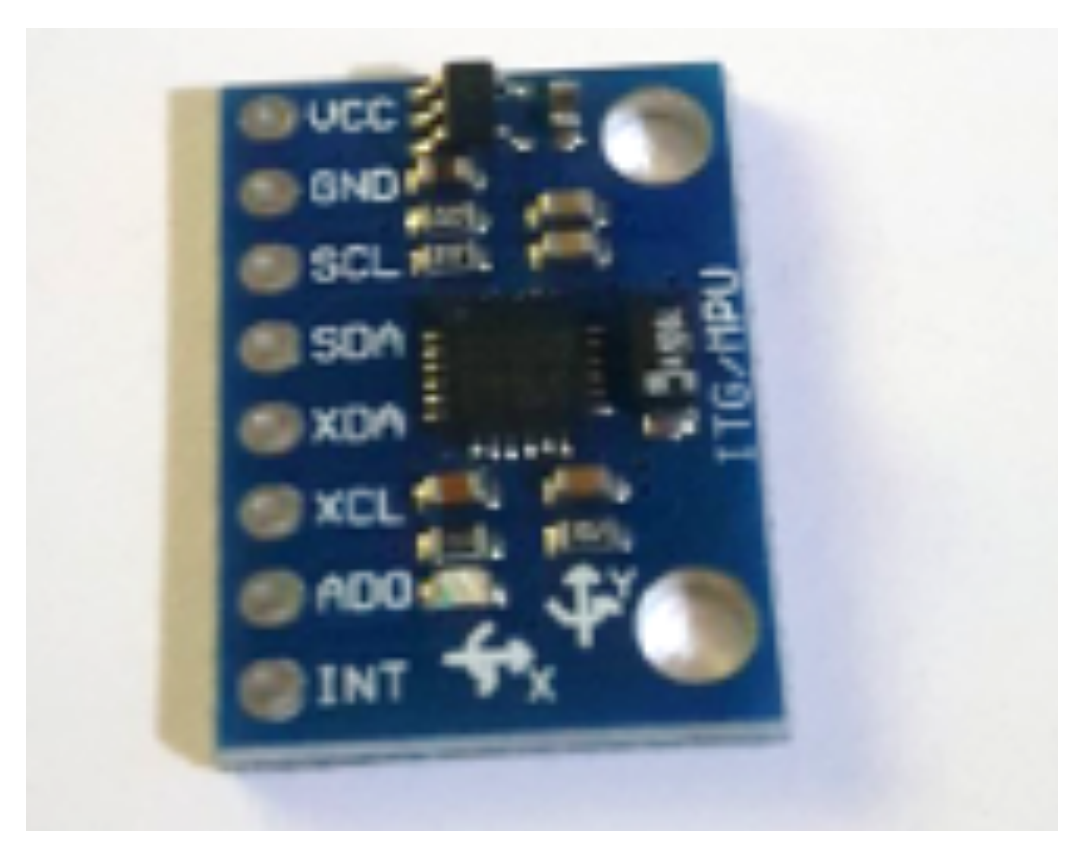

Fonte: Própria

## **2.13. CARACTERISTICAS DO MPU 6050**

O sensor MPU6050 possui seis eixos de perturbação, onde três deles servem para o giroscópio e o outro três para o acelerômetro (ambos pertencem ao *Micro Electro Mechabical Systems,* sistemas mecânicos elétricos de triplo eixo também conhecidos, como MEMS.) todos na mesma placa. Além disso, o mesmo tem um processador que é utilizado para cálculos complexos que vem das saídas dos sensores, esse processador especifico o (DMP™) *DIGITAL MOTION PROCESSOR*™, funciona com o esquema mestre e escravo onde o mestre (processador), pede aos seus escravos as informações da angulação entre os eixos (+X, -X, +Y, -Y e +Z, -Z) e da movimentação (Ix, Iy e Iz), com essas variações processadas ele envia ao microcontrolador, que faz a compensação do movimento recebido nas pontes H do motor *Brushless*, ou seja, parte responsável pela detecção dos movimentos do usuário com precisão [invensense.com.2019].

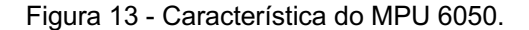

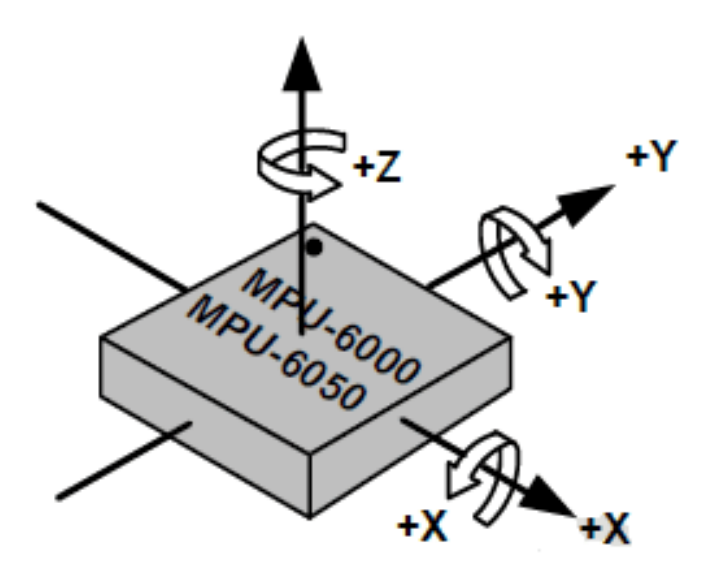

Fonte: (https://www.embarcados.com.br/arduino-acelerometrogiroscopio/, 2015)

A empresa INVENSENSE trouxe um grande avanço para a série do sensor MPU 6050, que diminuiu as dimensões do mesmo, fazendo com que ele fique mais portátil, com baixo tempo de resposta e imune a ruídos eletromagnéticos, robusto e suporta 10.000 $g$  de choque. (SATOSHI, 2018)

## **2.14. BATERIA**

Há vários tipos de pilhas, como por exemplo, a AA e AAA. Normalmente as AA são utilizadas para aparelhos eletroeletrônicos de maior potência, contudo as pilhas menores AAA, operam em aparelhos de potência menor.

Ambas têm a mesma tensão (1,5 V) e a diferença está no tamanho em na duração, porque a pilha funciona com uma reação química onde através do processo da eletroquímico é possível gerar uma diferença de potencial (DDP). Isso porque a pilha é formada por dois materiais diferentes, um material que tem elétrons a mais (Cátion) e outro que falta elétrons (Anion), desta maneira pode-se energizar um circuito com a diferença de potencial provida pela pilha.

## **2.15. IMPRESSORA 3D**

A impressão 3D é um processo de alta utilidade para este projeto, tendo em vista que sua ideia principal é a formação de peças plásticas, sendo que a base da impressão 3D é como o funcionamento de um torno CNC, porém, utilizando um bico injetor de PLA, conforme figura 14.

Sua funcionalidade é a incrementação de plástico derretido em um plano, sendo assim para a construção de peças seu bico injetor deposita em camadas o PLA formando então o projeto final.

Portanto a criação do componente depende também da construção da peça em um programa de modelagem 3D.

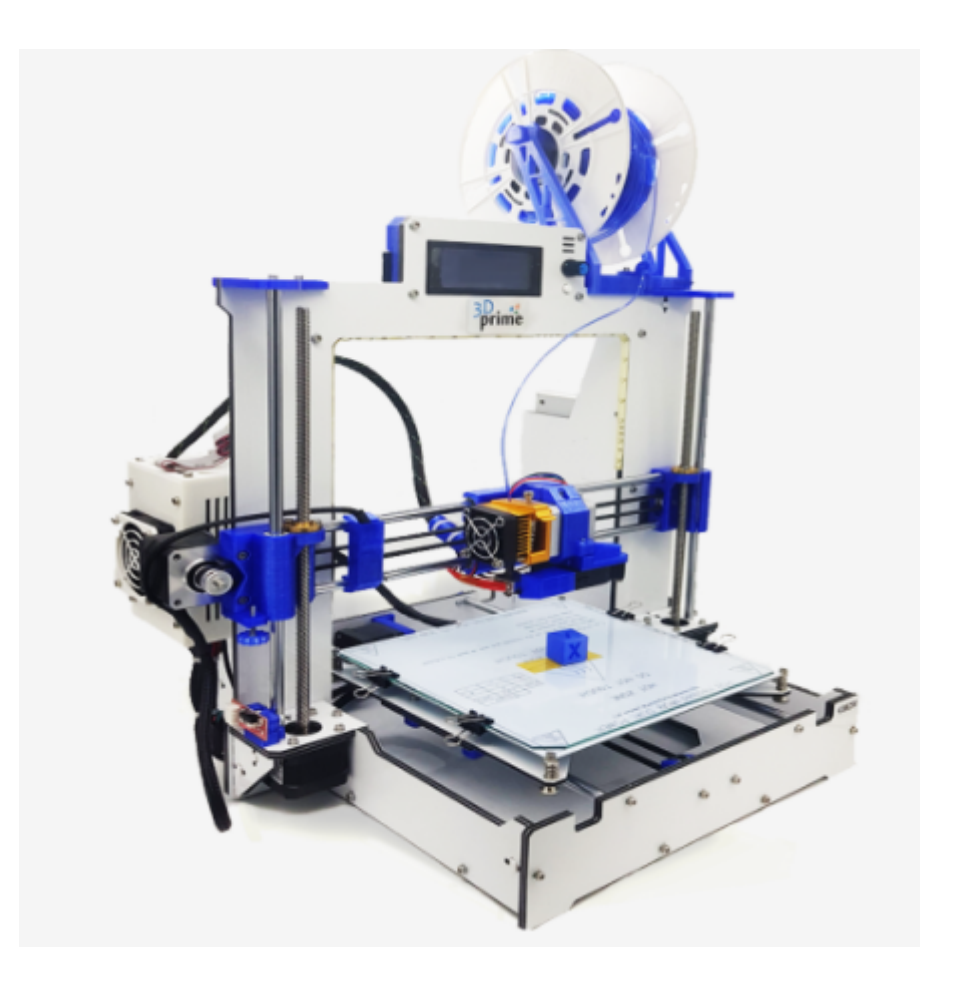

Figura 14 - Impressora 3D

Fonte: http://www.3dprime.com.br/impressora-3d-3d-primegbr220

# **2.16. FUSION**

O programa utilizado é um CAD (Computer-Aided-Design), elaborado pela Autodesk para realização de modelagem em 3 dimensões.

O software para a produção de peças em 3D é utilizado para a formação de protótipos e além de desenhos também é possível fazer testes de resistências e forças.

Conforme citado pela empresa:

*"Criam softwares para pessoas que criam coisas. Nos setores de manufatura, arquitetura, construção, mídia e entretenimento, a Autodesk dá a você o poder de criar qualquer coisa."* (Autodesk. 2019)

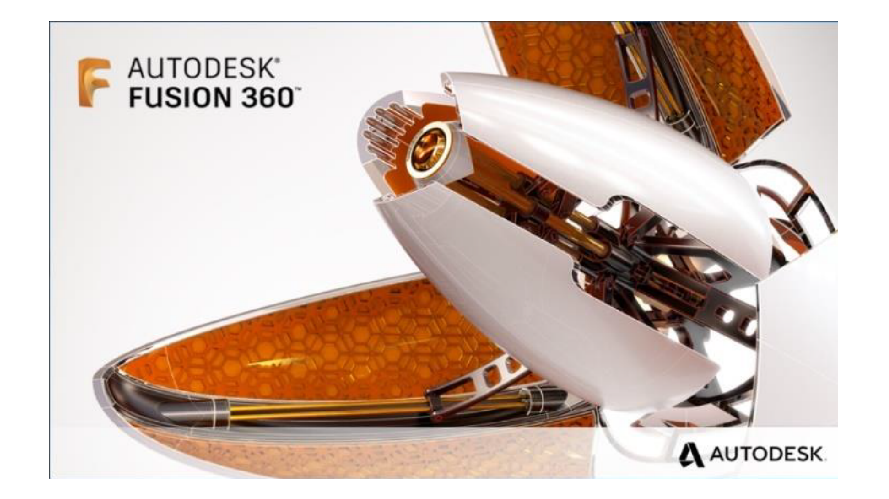

Figura 15 - Imagem de abertura Fusion 360

Fonte: Própria

## **2.17. MICROCONTROLADOR**

É possível declarar que um microcontrolador é um microcomputador utilizado para fazer o controle de eletrônicos por meio de programação, isto em um único chip, habilitado a realizar tarefas específicas a partir de uma programação em software.

No seu interior os contém:

Uma CPU, responsável em interpretar as instruções dadas pelo programa

Memória RAM, responsável por memorizar as variáveis que estão no programa

Memória PROM, responsável por gravar as instruções do programa

Conjunto de linhas I/O, responsável pelo controle de cada dispositivo externo ou receber impulsos dos interruptores, sensores etc.

Conjunto de dispositivos que auxiliam no funcionamento, sendo que estes são quem gera: CLOCK, USART de comunicação, contadores etc.

## **2.18. NODEMCU**

Este dispositivo corresponde a um firmware de código aberto e um kit de desenvolvimento que permite a criação de protótipos ou produzir produtos de IoT. Contém firmware que executa no ESP8266 Wi-Fi SoC da Espressif Systems e hardware embasado no módulo ESP-12.

Normalmente a placa do ESP32 usa a numeração de pinos GPIO em seu interior, isto é, não se faz necessárias mais numerações de pinos, os que tem já são essenciais.

Na imagem 16 esta presente os pinos da placa para melhor entendimento do leitor.

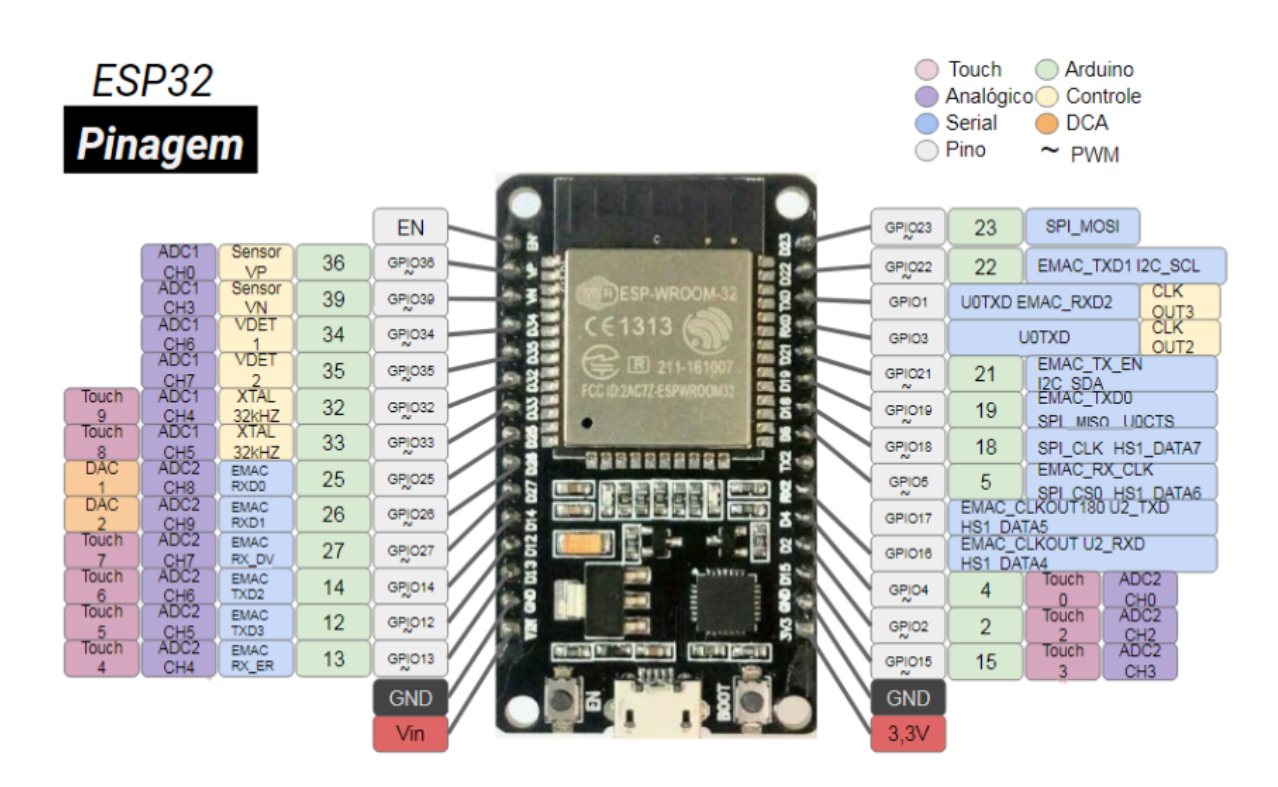

#### Figura 16 - Pinos na placa de desenvolvimento NodeMCU ESP32

Fonte: https://www.curtocircuito.com.br/blog/conhecendo-esp32

# **2.19. PONTE H**

Os microcontroladores não atendem a corrente exigida pelos motores de corrente contínua, se os ligar diretamente às portas digitais do micro pode queimálas ou ao menos danificar a placa. Pode ser colocado transistores no sentido de encontrar a solução a corrente alta, mas só isto não basta pois é necessário também fazer o controle de sentidos que o motor, que deverá estar invertendo as polaridades da alimentação sempre que a direção mudar.

A fim de resolver estas questões utiliza-se a ponte H, que é nada mais nada menos que um circuito com quatro transistores que permitem trabalhar invertendo o sentido que o motor deverá girar, o H informa como é o próprio desenho do circuito e onde fica cada transistores, é composta por quatro chaves (S,S2,S3 e S4) seu acionamento é feito em pares sendo S1-S3 (sentido horário) e S2-S4 (sentido antihorário) conforme imagem abaixo. Isto ligado ao microcontrolador permite também o controle da velocidade a ser adotada pelo motor

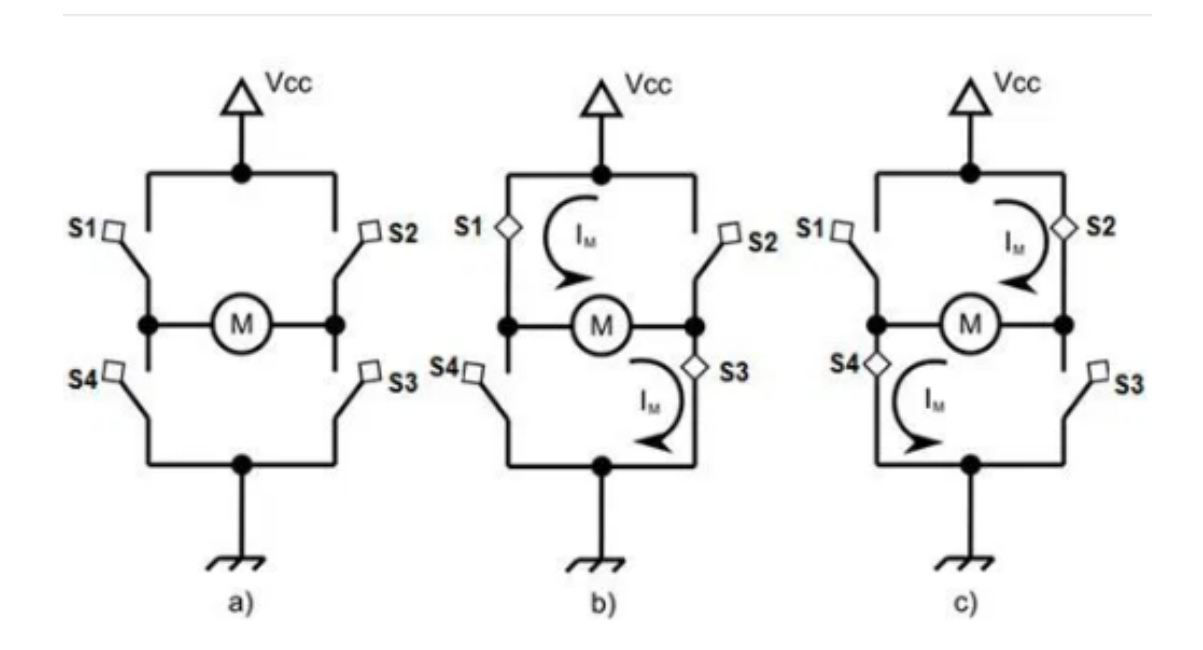

Figura 17 - CIRCUITO PONTE H (a) desligado (b)sentido horário (c)sentido anti- horário.

Fonte: (wiki.ifsc.edu.br, 2019)

#### **2.20. L293D**

O circuito integrado (CI) L293D é um drivers do tipo ponte-H de corrente alta quádrupla. O L293D foi desenvolvido para conceder correntes de acionamento bidirecional de até 600 mA a voltagens de 4,5 V a 36 V. Ele foi elaborado para ligar cargas indutivas, são essas: solenóides, motores de passo CC, relés e bipolares, além destas também existem outras cargas de corrente alta / alta tensão em aplicações de alimentação positiva.

A saída é um circuito de acionamento *Full totem-pole* completo, com um dissipador de transistor Darlington e uma fonte pseudo-Darlington. Os drivers são ativados em pares, com os drivers 1 e 2 ativados por 1,2EN e os drivers 3 e 4 ativados por 3,4EN.

Este dispositivo tem por característica a operação de 0 ° C a 70 ° C e o acionamento de dois motores de uma só vez.

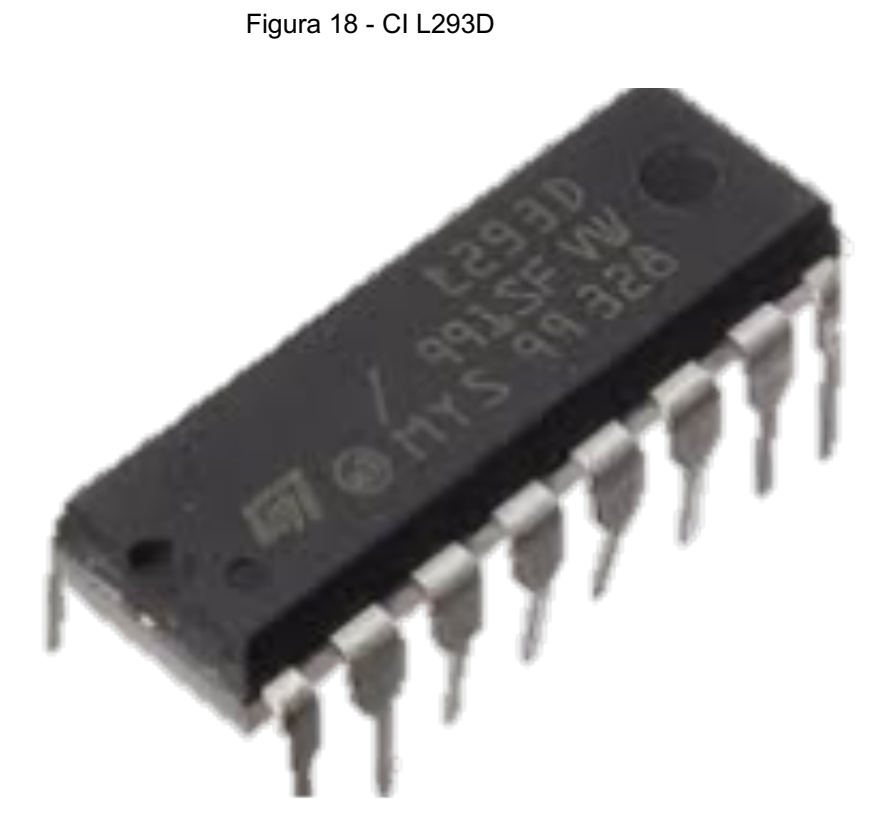

Fonte: https://www.eletrogate.com/ci-l293d-ponte-h-dupla

# **3. PROJETO**

Para o protótipo inicial deste trabalho foi utilizado o exemplo de um dispositivo que representa a forma de um giroscópio que gira livre em três eixos: um para a rotação do rotor, e dois eixos ortogonais em anéis de Cardan, assim como apresenta a figura 19.

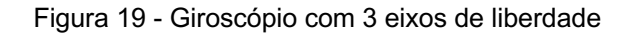

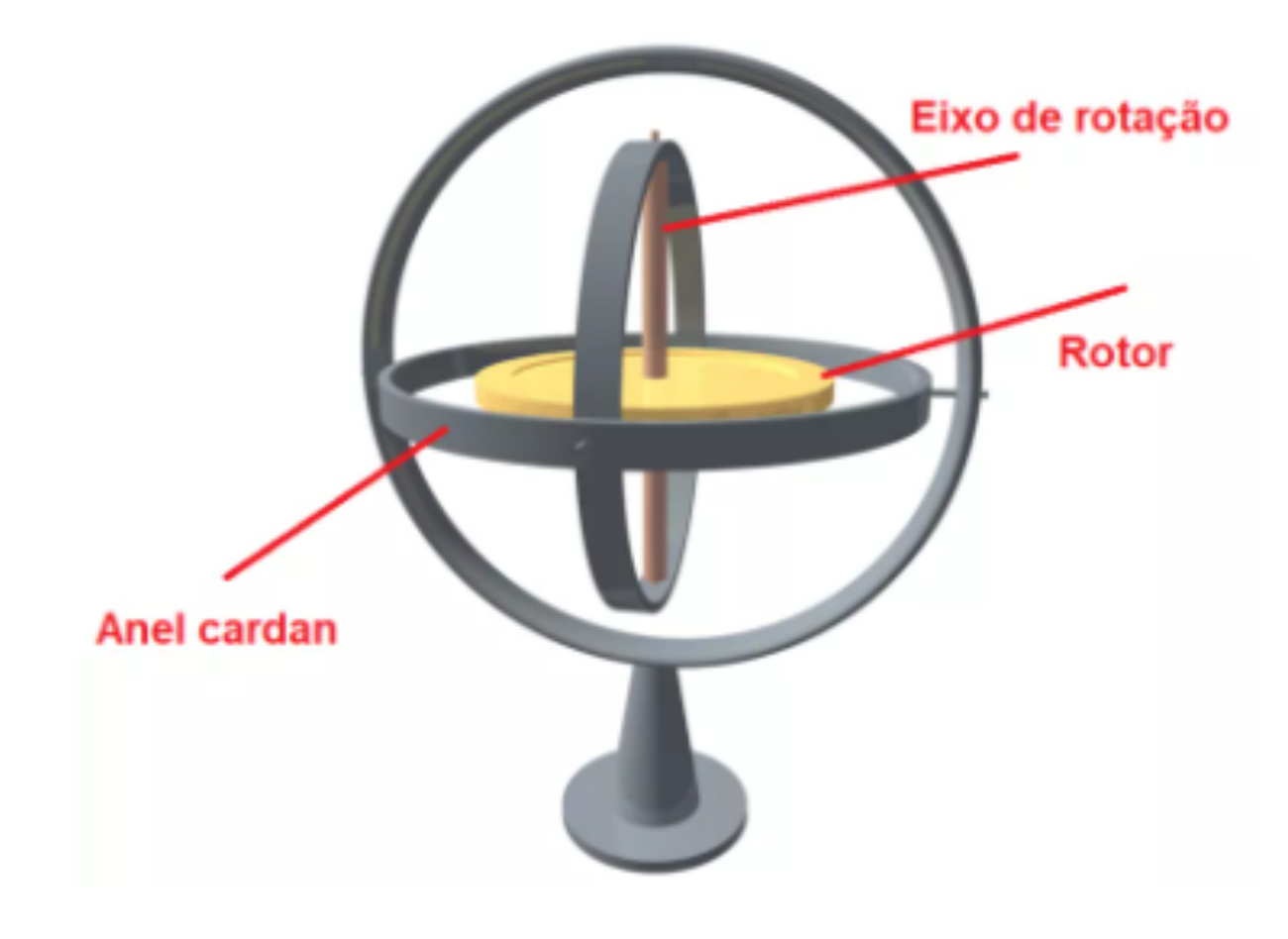

Fonte: http://www.ufrgs.br/ped2014/trabalhos/trabalhos/782\_arq2.pdf

Após pesquisas realizadas e encontrado como trabalha o giroscópio, deu -se início a separação dos materiais a serem utilizados na produção do mesmo. Assim como imagem 20.

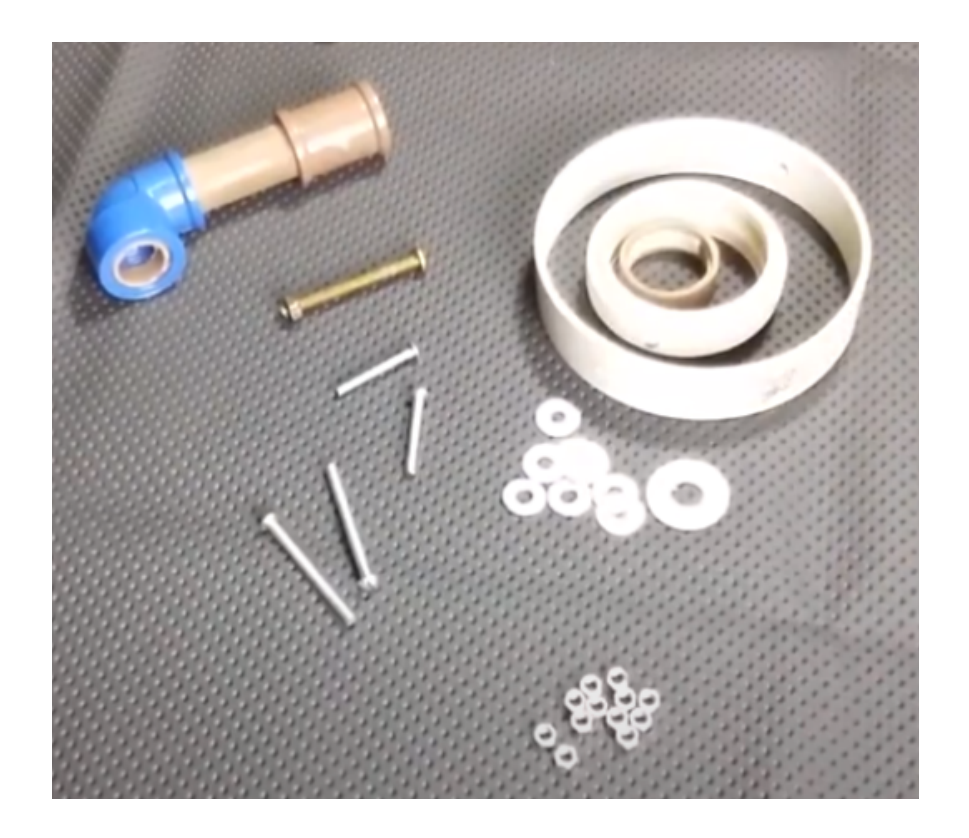

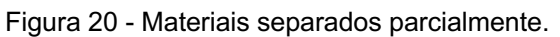

Fonte: Adaptado de JR-TECNO

Este representado na figura 21, é o protótipo e mostra como irá reagir o talher quando receber o tremor reagindo por gravidade estabilizará o movimento recebido

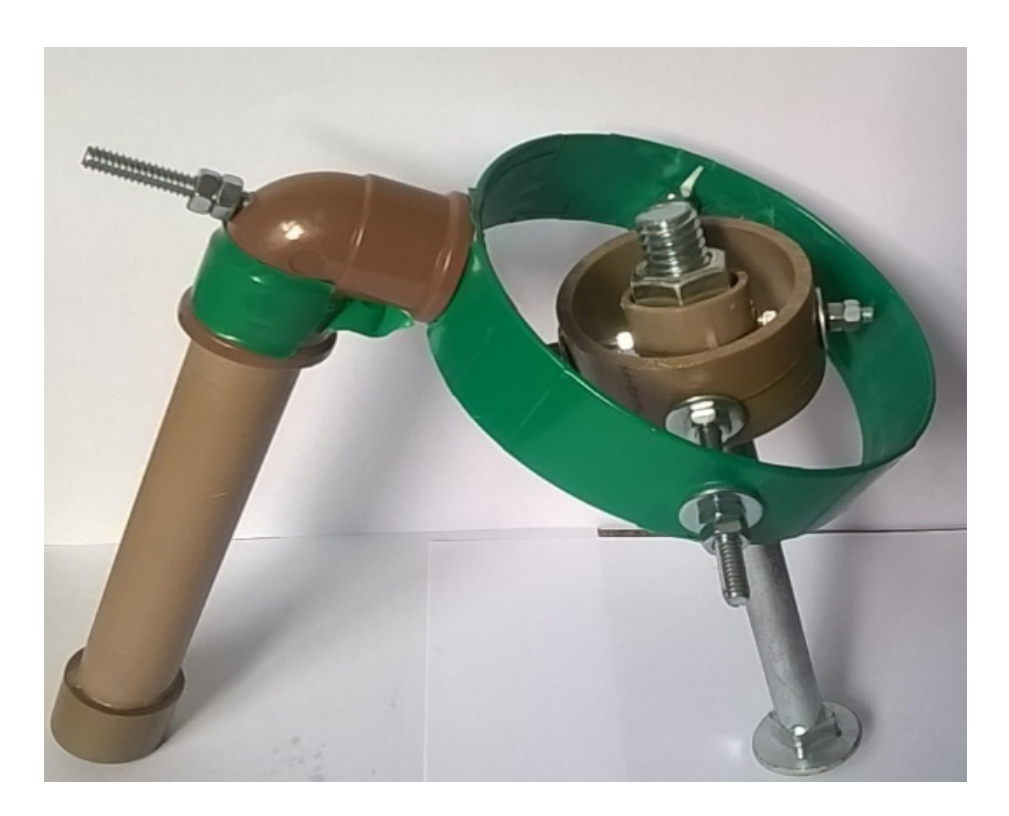

Figura 21 - Aplicação do Giroscópio.

Fonte: Própria

Este protótipo muda constantemente a orientação do eixo vertical e rotacional conforme orientação oposta que recebe.

## **3.1.DESENVOLVIMENTO**

Neste capítulo serão descritos a composição e desenvolvimento do projeto, apresentando cada dispositivo utilizado na composição do talher.

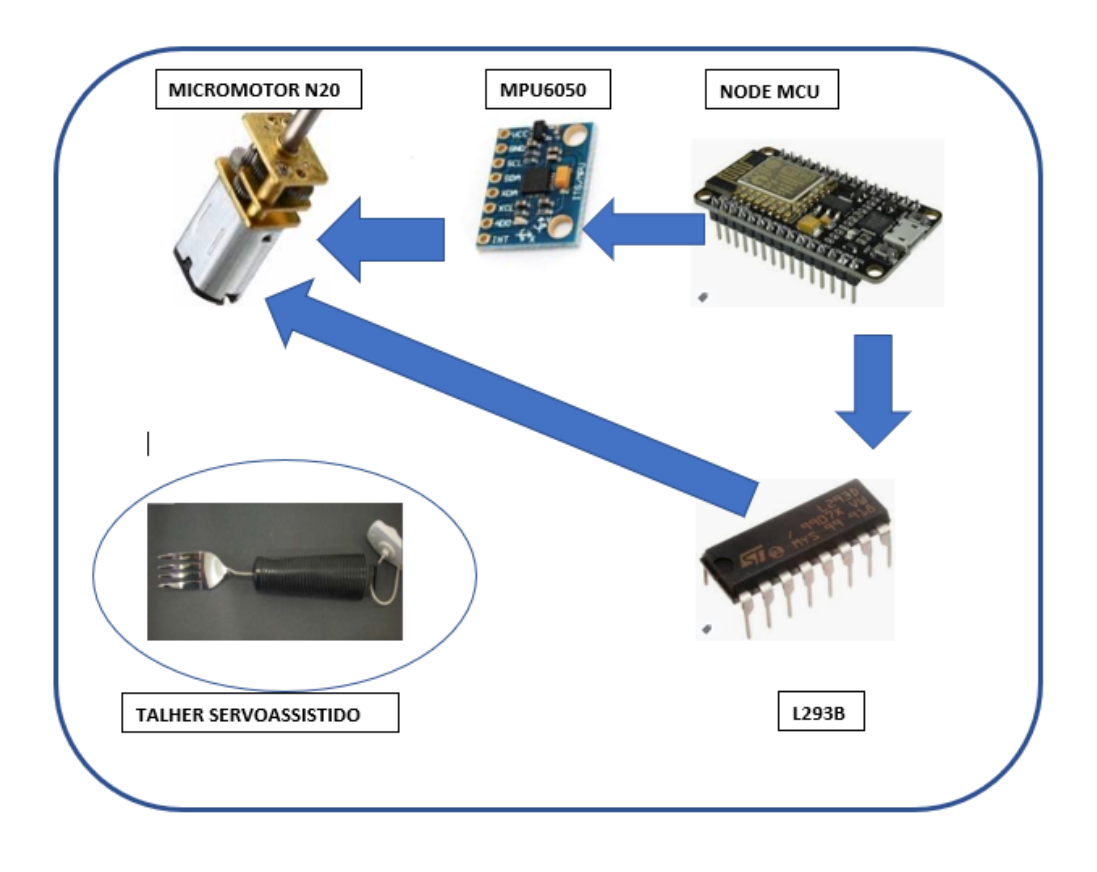

Figura 22 - Componentes do talher

Fonte: Própria

# **3.2.LISTA DE UTILIZADOS PARA TRABALHO.**

- 1 NODEMCU
- 1 MPU6050
- 1 PONTE H- L293D
- 2 MICROMOTOR

# **3.3.UNIÃO DO ACELERÔMETRO COM GIROSCÓPIO (MPU6050) COM O NODEMCU**

Um breve resumo do que já foi falado neste trabalho sobre o microcontrolador usado. O modulo ESP8266 NodeMCU possui portas I/O 's, reguladores de tensão, conectividade USB e um modulo WI FI que facilita a conexão com a nuvem. Esta última utilidade é a mais importante para este trabalho, pois será a utilizada.

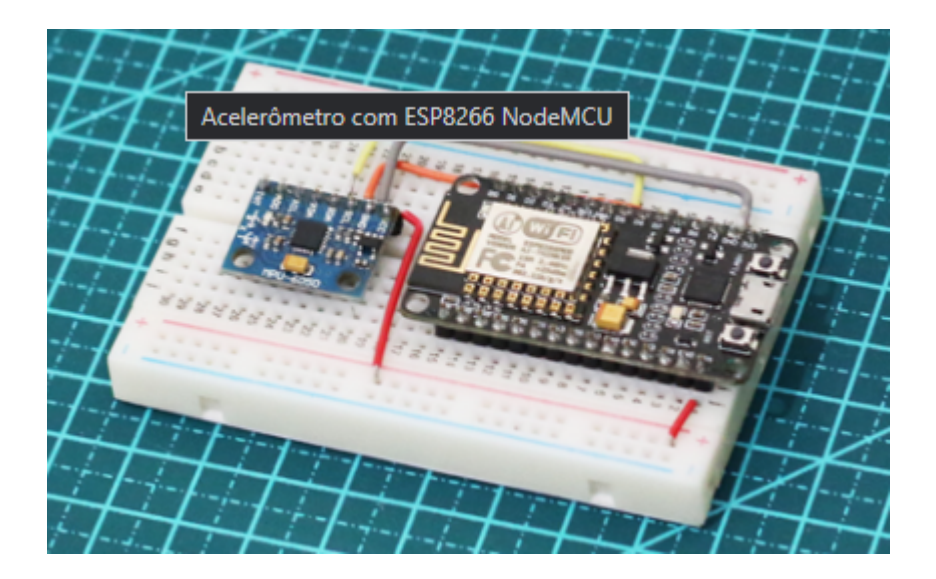

Figura 23 - Acelerômetro com NodeMCU

Fonte:https://www.filipeflop.com/blog/acelerometro-com-esp8266 nodemcu/

# **3.4.TEORIA SOBRE O MPU6050 E A COMUNICAÇÃO I2C**

Antes de prosseguir, é importante entender esta parte. O MPU6050 é uma IMU utilizado para medir a aceleração em 3 eixos (X,Y, e Z) e a velocidade angular nos mesmos eixos, com isto sabemos que ele tem 6 graus de liberdade (6DOF), este sensor também possui um DMP(Digital Motion Processor) faz vários cálculos complexos dentro da interface do MPU6050.

Este protocolo I<sup>2</sup>C é no formato mestre/ escravo, onde é feito leituras e escritas nos registros, sendo que para isto ocorrer é de forma binária ordenado.

Neste projeto o NodeMCU é mestre e p MPU6050 escravo, endereçamento do I2C no MPU é 0x68 e 0x69 com a conexão em 3,3V.

# **3.5.LIGAÇÃO DO CIRCUITO**

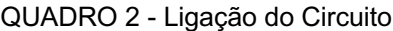

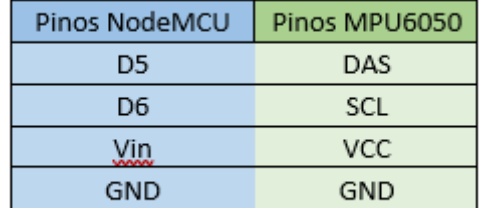

#### Fonte: Própria

No NODEMCU apresenta o valor de 5V assim como a sua alimentação dada pelo USB, o acelerômetro marca 3,3V para operação, mas a placa em que ele está, possui um regulador de tensão, portanto, pode-se alimentar com 5V.

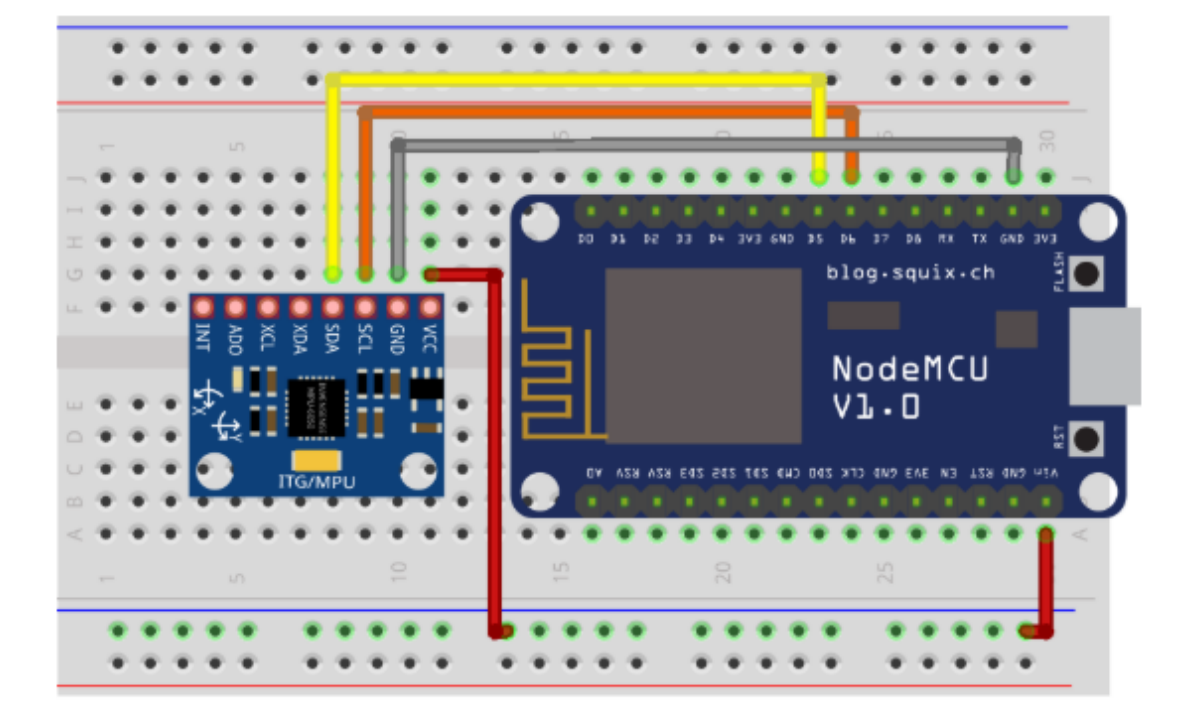

Figura 24 - Simulação no Fritzing

Fonte:https://www.filipeflop.com/blog/acelerometro-com-esp8266 nodemcu/

## **3.6.PROGRAMAÇÃO NO NODEMCU**

A programação obtida para este trabalho foi retirada da fonte pública na internet em www.filipeflop.com/blog/acelerometro-com-esp8266-nodemcu/, escrita por Giovanni Bauermeister, engenheiro de automação e controle graduado pela UNISAL e técnico em mecatrônica pelo Senai. Postada em 07 de fevereiro de 2017.

Para que seja possível a comunicação, tem duas funções sendo utilizadas com Wire, escrita e a de leitura, com estes dois funcionando é possível fazer variáveis tarefas com o sensor MPU6050. Estas duas são writeRegMPU() e readRegMPU() estão nas linhas 68 e 79, nesta ordem.

O servidor recebera as leituras do sensor com a programação convertida em formato JSON com a utilização da biblioteca ArduinoJSON, da posterior maneira:

```
1
2
3
4
5
6
7
8
9
10
11
12
13
14
15
16
       {
         "data" : {
          "accel" : {
           "accelX" : xxxx,
           "accelY" : xxxx,
           "accelZ" : xxxx
          },
           "gyro" : {
            "gyroX" : xxxx,
           "gyroY" : xxxx,
           "gyroZ" : xxxx
          },
          "temp" : xxxx
        },
         "nodeID" : "mcu1"
      }
```
A programação inteira encontra-se em anexo no fim desta monografia.

# **3.7.UNIÃO DOS MOTORES A PONTE H 293D**

A escolha desta ponte h se dá pela capacidade de controlar dois motores de uma vez só, além disso, é possível controlar a velocidade e a rotação com o uso dos pinos com PWM do NodeMCU .

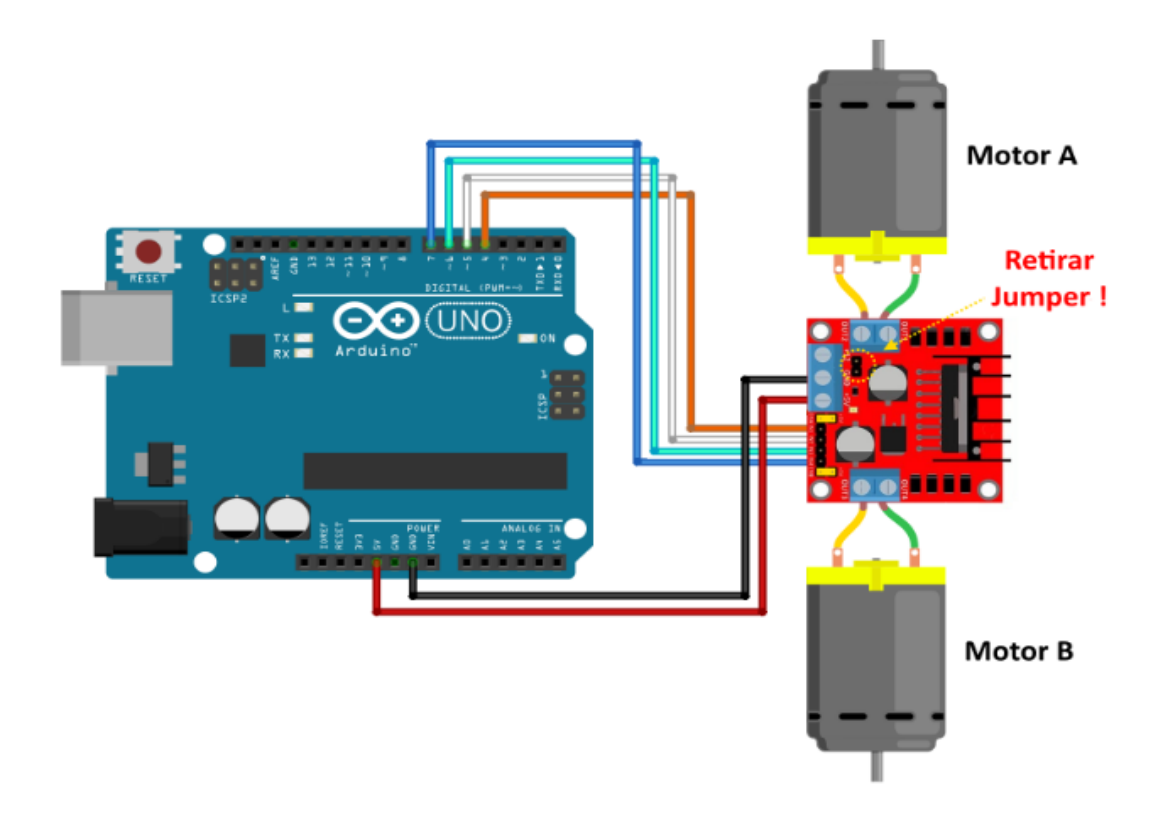

Figura 25 - Simulação dos motores com a ponte h

Fonte: https://www.filipeflop.com/blog/motor-dc-arduino-ponte-h-l298n/

Imagem meramente ilustrativa, devido a problemas no software do *fritzing*  não foi possível a montagem do circuito utilizando o NodeMCU com os dois micromotores e o CI L293D.

A seguir tabela das especificações da ponte h

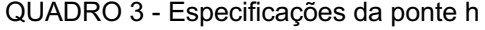

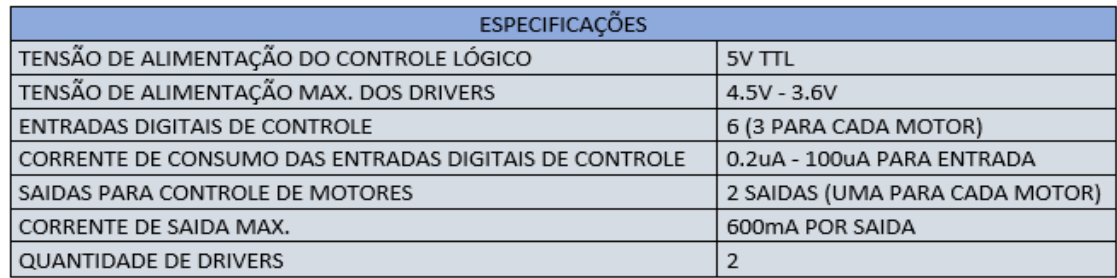

Retirado do Datasheet : www.ti.com/lit/ds/symlink/l293d.pdf

Este CI funciona da seguinte forma.

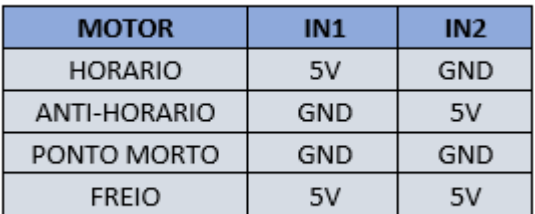

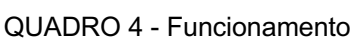

A programação obtida para este trabalho foi retirada da fonte publica na internet em www.filipeflop.com/blog/motor-dc-arduino-ponte-h-l298n/, escrita por Adilson Thomsen, formado em ciência da computação pela universidade de Mogi das Cruzes, e responsável pelo departamento técnico da FILIPEFLOP. Postada em 14 de março de 2013. E pode ser encontrada em anexo nesta monografia.

Fonte: Própria

# **4. DISPOSITIVO**

Este dispositivo é o responsável por todo movimento da colher.

Figura 26 - Dispositivo que permite as movimentações corretas da colher

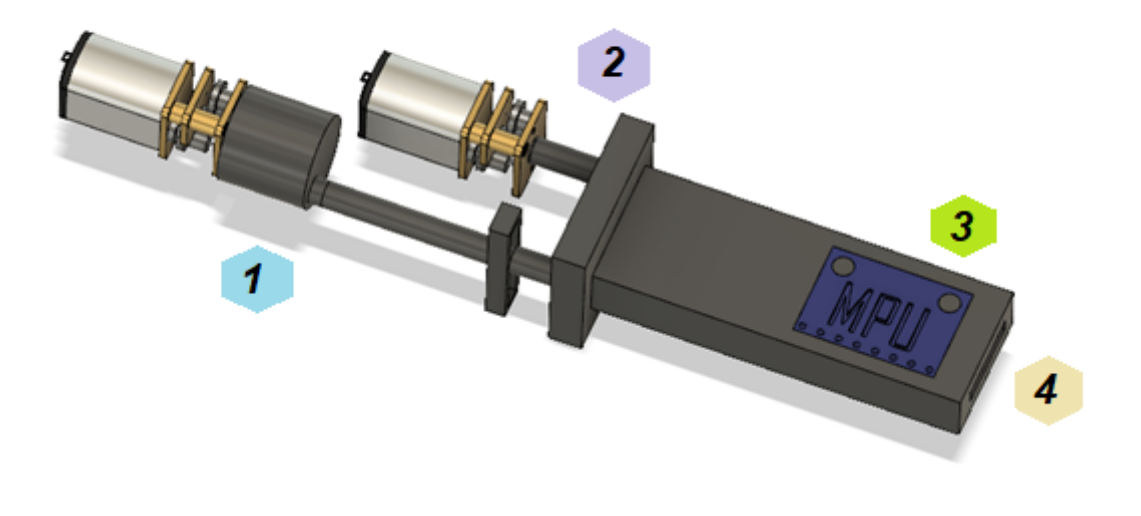

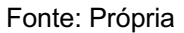

No hexágono azul (1), o dispositivo serve para a transformação de movimento rotativo que é gerado pelo motor, para movimento linear , permitindo que a colher possa corrigir a compensação no com movimento de abaixar ou subir a ponta do talher.

Já no lilás (2), o dispositivo recebe os movimentos de rotação do motor e consegue corrigir a colher tanto no sentido horário quanto anti-horário.

No verde (3), está indicando onde está o MPU6050, com ele neste local é possível captar os movimentos e convertê-los com agilidade para a melhor compensação do talher.

O nude (4) indica o local que foi projetado para receberá o cabo da colher ou garfo utilizado para a alimentação do indivíduo.

Na figura 27 está o dispositivo finalizado, e suas especificações.

# $\overline{3}$  $\overline{2}$

#### Figura 27 -Talher servo assistido para pessoas com dificuldades motoras

Fonte: Própria

Nesta imagem o número 1 está indicando a colher a qual será utilizada nas dimensões corretas.

No número 2, mostra a localização do NodeMCU, responsável por comandar a ponte h e o MPU6050.

O número 3, indica o CI L293D, mais conhecido como ponte h dupla.

O cabo foi feito em acrílico para melhor observação dos componentes presentes.

# **5. CONCLUSÃO E PROPOSTAS FUTURAS.**

O levantamento de custos demonstra ser viável a ideia inicial da construção de talheres com fundos sociais para o fornecimento à entidades filantrópicas que tratam pessoas com este tipo de deficiência.

Em acompanhamento, os resultados não mensuráveis sobre o efeito causado ao deficiente ao qual foi fornecido a autonomia durante a alimentação.

É possível a construção deste projeto em dimensões muito menores que as aqui apresentada. A preocupação neste estudo de caso foi com o funcionamento do mesmo, sem atenção da compactação do dispositivo final.

Com base no desenvolvimento deste trabalho, foi observado algumas adaptações necessárias para a melhoria contínua deste projeto, são elas:

- $\triangleright$  Realizar a montagem e testes físicos pois a pandemia nos impediu de os realizar
- Ø Otimizar o consumo de corrente para aumentar a durabilidade da bateria
- $\triangleright$  Minimização das dimensões físicas
- Ø Diminuição do Cabo

# **6. REFERÊNCIAS**

SINHA, Utkarsh. L293D: AN H-BRIDGE.AISHACK, 2010. Disponível em:<https://aishack.in/tutorials/l293d-hbridge/> Acesso em: 15 Mar. 2020.

BIERNATH, André; Há 200 anos, doença de Parkinson era descrita pela primeira vez, 2017. Disponível em: <https://saude.abril.com.br/blog/tunel-do-tempo/ha-200 anos-doenca-de-parkinson-era-descrita-pela-primeira-vez/>

ALFACONNECTION. Produto Vetorial,s.d. Disponível em: <https://www.alfaconnection.pro.br/matematica/vetores/produtos/produto-vetorial/> Acesso em:15 de março de 2020.

AUTODESK. *Make anything.* Fonte: Autodesk.®: Disponível em:<https://www.autodesk.com.br/?mktvar002=afc\_br\_nmpi\_ppc&AID=12904993 &PID=8206971&SID=jkp\_EAIaIQobChMI9Kv1nerV4gIVBAqRCh2F6QvJEAAYASA AEgJPKfD\_BwE&click\_id=EAIaIQobChMI9Kv1nerV4gIVBAqRCh2F6QvJEAAYAS AAEgJPKfD\_BwE&cjevent=7d8d748488a411e9828c010b0a24060e&ds\_rl> Acesso em: 30 Mai. 2019

BENNETT, S. *Nicolas Minorsky and the automatic steering of ships,* 1984. Pp 10 – 15. Fonte IEEE Disponível em: < https://ieeexplore.ieee.org/document/1104827> Acesso em: 2 Jun 2020

BIERNATH, A. *Há 200 anos, doença de Parkinson era descrita pela primeira vez.* **Veja** 11 abr. 2017. Fonte: Túnel do tempo: Disponível em:<https://saude.abril.com.br/blog/tunel-do-tempo/ha-200-anos-doenca-deparkinson-era-descrita-pela-primeira-vez/>. Acesso: 20 Abr.2019

BUENO<sup>1</sup>, Aline Grotewold: ROMANO, Rodrigo Alvite. **Filtro complementar aplicado a medida de inclinação de plataformas móveis**, s.d. Trabalho de iniciação cientifica. Aluno de Iniciação Científica da Escola de Engenharia Mauá (EEM/CEUN-IMT); ²Professor da Escola de Engenharia Mauá (EEM/CEUN-IMT). Disponível em: < https://maua.br/files/122014/filtro-complementar-aplicado-amedida-de-inclinacao-de-plataformas-moveis.pdf >Acesso em: 12 Abr. 2020

CARVALHO, V. (s.d.). **Empresa cria colher que reduz os tremores de pacientes de Parkinson***.* Fonte: hypeness. Disponível

em:<https://www.hypeness.com.br/2013/12/empresa-cria-colher-que-reduz-ostremores-de-pacientes-com-mal-de-parkinson/>. Acesso em 24 Abr. 2019

CURTO CIRCUITO. Conhecendo o ESP32, 2018. Disponível em: <https://www.curtocircuito.com.br/blog/conhecendo-esp32> Acesso em Jul. 2019

EQUIPE EMBARCADOS, Domine o PWM. Embarcados 2016. Disponível em: <https://www.embarcados.com.br/domine-o-pwm/> Acesso em: 30 de Mar. 2020

THOMSEN, Adilson. MOTOR DC COM DRIVER PONTE H L298N. FILIPEFLOP, 2013. Disponível em <https://www.filipeflop.com/blog/motor-dc-arduino-ponte-hl298n/> Acesso em: 10 Fev. 2020.

BAUERMEISTER, Giovanni. Como usar acelerômetro com ESP8266 NodeMcu. FILIPEFLOP, 2017. Disponível em:< https://www.filipeflop.com/blog/acelerometrocom-esp8266-nodemcu/> Acesso em: 21 Dez. 2019.

FORTE, Marcus Davi do Nascimento. *Reference Trajectory Tracking Control Of A Nonholonomic Mobile Robot With Inertial Sensor Fusion*. 2018. 89 f. Dissertação (Mestrado) - Master In Electric Engineering, Federal University Of Ceará, Fortaleza, 2020.Disponível em: < https://www.sciencedirect.com/science/article/pii/S2405896318303884> Acesso em: 1 Mai 2020

*Pesquisadores da USP criam colher adaptada para portadores de mal de Parkinson*. **G1.GLOBO**, São Carlos,s.d. Disponível em:< http://g1.globo.com/sp/sao-carlos-regiao/jornal-da-eptv/videos/v/pesquisadores-dausp-criam-colher-adaptada-para-portadores-de-mal-de-parkinson/6100981/> Acesso em: 23 Mar. 2019.

Cerca de 200 mil pessoas têm Parkinson no Brasil. **G1.GLOBO**, s.d. Disponível em:< http://g1.globo.com/minas-gerais/videos/t/bom-dia-minas/v/cerca-de-200-milpessoas-tem-parkinson-no-brasil/6049593/> *Acesso em: 7 abr. 2019*.

INVENSENSE. MPU-600 AND MPU 6050 PRODUCT SPECIFICATION REVISION 3.4, 2013. Disponível em: <https://invensense.tdk.com/wpcontent/uploads/2015/02/MPU-6000-Datasheet1.pdf> Acesso em 15 Fev. 2020 KOK, Manon; HOL, Jeroen D.; SCHÖN, Thomas B. *Using inertial sensors for position and orientation estimation, 2012.166 p.* Disponível em: < https://ieeexplore.ieee.org/document/8187588> Acesso em: 16 Jun. 2020.

MUIRHEAD, James Patrrick. *The life of James* Watt, New York,1859.455 p. Disponível em:< https://books.google.com.br/books?hl=pt-BR&lr=&id=0NSFx3lVvAC&oi=fnd&pg=PA1&dq=James+Watt&ots=G35Kwy0mcb&sig=QlmVKF4xMG4ta jwDNaRZGsNCYVo#v=onepage&q=James%20Watt&f=false> Acesso em:12 Abr. 2020

NEVES, Felipe. Introdução a fusão de Sensores. Embarcados,2017. Disponível em:< https://www.embarcados.com.br/introducao-fusao-de-sensores-parte-1/> Acesso em: 30 Mar. 2020.

SILVA, Pedro. *Uma colher anti-Parkinson*, 2014. Disponível em: <https://shifter.sapo.pt/2014/11/uma-colher-anti-parkinson/> Acesso em: 29 Mar. 2019

SATOSHI, Henrique.; MANGANELLI, Renan. **ROBÔ COM SISTEMA GIROSCÓPIO E ACELERÔMETRO**, Santo André - SP 2018. pp. 27 - 28. Disponível em: <http://fatecsantoandre.edu.br/arquivos/TCC/162-Mecatronica/162- TCC0010.pdf> Acesso em: 20 Mar. 2019

FERNANDES, Stefan; SILVA, Fábio; SILVA, Tânia. PROPOSTA DE DESENVOLVIMENTO DE EMPUNHADURA PERSONALIZADA. In. Congresso Brasileiro de pesquisas e desenvolvimento em design, Gramado-RS,2014 pp.2 – 3. Disponível em: <*http://www.ufrgs.br/ped2014/trabalhos/trabalhos/782\_arq2.pdf* > Acesso em: 17 abr. 2019

SILVA, M.T. *Google cria colher para pessoas que sofrem de mal de*  **Parkinson**. Disponível em: <https://www.youtube.com/watch?reload=9&v=eiFRB0-9ziE>. Acesso em 24 mar. 2019.

PENIDO É. C. C. e Trindade R. S.; **Microcontroladores.** Instituto Federal de Educação, Ciência e Tecnologia; Editora E-Tec Brasil, 2013, pp.16 – 19.

PEREIRA, Estefânia; FARHUD, Cláudia; MARUCCI, Maria. A Alimentação na Doença de Parkinson, s.d. Texto de Apoio ao Curso de Especialização. Disponível em <http://www.luzimarteixeira.com.br/wp-

content/uploads/2010/11/tapoioparkinson-alimentacao.pdf> Acesso em: 16 mai. 2019.

CARDOSO, Francisco. *Doença de Parkinson: avanços e perspectivas,* Minas Gerais - Brasil 2014.UFMG Entrevista sobre pautas do 18° Congresso Internacional de doenças de Parkinson e Distúrbios dos movimentos Disponível em: < https://www.medicina.ufmg.br/doenca-de-parkinson-avancos-eperspectivas/>. Acesso em: 10 Mar. 2019.

# USP, E. . Escola de Engenharia de São Carlos *Parceria entre UFTM e EESC desenvolve colher adaptada para pessoas com dificuldades motoras.* **Disponivel**

em:<http://www.eesc.usp.br/portaleesc/index.php?option=com\_content&view=artic le&id=3707&catid=2&Itemid=164> Acesso em: 15 mar. 2019.

VILLAÇA, Valério Miorim, SILVEIRA, Jony Laureano, 2013. **Uma breve história do controle automático.** Disponível em:

<http://ilhadigital.florianopolis.ifsc.edu.br/index.php/ilhadigital/article/view/49>

# **7. ANEXO**

#### CÓDIGO ACELEROMETRO COM ESP8266 NODEMCU

```
1
2
3
4
5
6
7
8
9
10
11
12
13
14
15
16
17
18
19
20
21
22
23
24
// Definições da rede Wifi
25
const char* SSID = "Nome da Rede WiFi";
26
const char* PASSWORD = "Senha da Rede Wifi";
27
28
// endereço IP local do Servidor Web instalado na Raspberry Pi 3
2930
31
32
33
34
35
36
37
38
39
40
41
42
43
44
45
46
47
48
49
50
51
52
    //Programa: Acelerometro com ESP8266 NodeMCU
   #include <ESP8266WiFi.h> // biblioteca para usar as funções de Wifi do módulo ESP8266
   #include <Wire.h> // biblioteca de comunicação I2C
   #include <ArduinoJson.h> // biblioteca JSON para sistemas embarcados
   /*
     * Definições de alguns endereços mais comuns do MPU6050
    * os registros podem ser facilmente encontrados no mapa de registros do MPU6050
    */
   const int MPU ADDR = 0x68; // definição do endereço do sensor MPU6050 (0x68)
    const int WHO_AM_I = 0 \times 75; // registro de identificação do dispositivo<br>const int PWR MGMT 1 = 0 \times 6B; // registro de configuração do gerenciamen
                               0x6B; // registro de configuração do gerenciamento de energia
    const int GYRO<sup>\overline{C}CONFIG = 0x1B; // registro de configuração do giroscópio</sup>
    const int ACCEL CONFIG = 0x1C; // registro de configuração do acelerômetro const int ACCEL XOUT = 0x3B; // registro de leitura do eixo X do acelerômetro
                               0x3B; // registro de leitura do eixo X do acelerômetro
   const int sda_pin = D5; // definição do pino I2C SDA
   const int scl\overline{p}in = D6; // definição do pino I2C SCL
    bool led state = false;
   // variáveis para armazenar os dados "crus" do acelerômetro
   int16 t AcX, AcY, AcZ, Tmp, GyX, GyY, GyZ;
   // onde será exibida a página web
   const char* rpiHost = "192.168.0.24";
    // servidor que disponibiliza serviço de geolocalização via IP 
   const char* I_{\text{pApiHost}} = \text{"ip-api.com";}WiFiClient client;
    // construindo o objeto JSON que irá guarda dados do acelerômetro na função populateJSON()
    StaticJsonBuffer<300> jsonBuffer;
    JsonObject& object = jsonBuffer.createObject();
    JsonObject& data = object.createNestedObject("data");
    JsonObject& accel = data.createNestedObject("accel");
    JsonObject& temp = data.createNestedObject("temp");
   JsonObject& gyro = data.createNestedObject("gyro");
    JsonObject& accelX = accel.createNestedObject("accelX");
   JsonObject& accelY = accel.createNestedObject("accelY");
    JsonObject& accelZ = accel.createNestedObject("accelZ");
   JsonObject& qyroX = qyro.createNestedObject("qyroX");
   JsonObject& gyroY = gyro.createNestedObject("gyroY");
    JsonObject& gyroZ = gyro.createNestedObject("gyroZ");
```

```
53
/*
54
* função que configura a I2C com os pinos desejados 
55
56
57
58
59
60
61
62
63
64
65
66
void writeRegMPU(int reg, int val) //aceita um registro e um valor como parâmetro
67
{
68
69
70
71
72
73
74
75
76
77
78
79
80
81
82
//aberto (envia STOP e START)
83
84
//escolhido acima
85 data = Wire.read();
86
87
}
88
89
90
91
92
93
94
95
96
97
98
99
100
101
102
103
104
105
}
106
107 ( *108 * função que verifica se o sensor responde e se está ativo
109
    * sda_pin -> D5
    * scl_pin \rightarrow D6
    */
   void initI2C() 
   {
      //Serial.println("---inside initI2C");
     Wire.begin(sda pin, scl pin);
   }
   /*
   * função que escreve um dado valor em um dado registro
   \star/Wire.beginTransmission(MPU ADDR); // inicia comunicação com endereço do MPU6050
    Wire.write(reg); \overline{\hspace{1cm}} // envia registro com o qual se deseja trabalhar
     Wire.write(val);<br>
Wire.endTransmission(true);<br>
// termina a transmissão
     Wire.endTransmission(true);
  }
  / ^{\star}* função que lê de um dado registro
    \star/uint8 t readRegMPU(uint8 t reg) // aceita um registro como parâmetro
   {
     uint8 t data;
     Wire.\overline{b}eginTransmission(MPU ADDR); // inicia comunicação com endereço do MPU6050
     Wire.write(reg); \overline{\phantom{a}} // envia registro com o qual se deseja trabalhar
      Wire.endTransmission(false); // termina transmissão mas continua com I2C 
   Wire.requestFrom(MPU ADDR, 1); \frac{1}{2} configura para receber 1 byte do registro
    data = Wire.read();<br>
return data:<br>
//retorna 'data'<br>
//retorna 'data'
                                            //retorna 'data'
   / *
    * função que procura pelo sensor no endereço 0x68
    \star/void findMPU(int mpu_addr)
   {
     Wire.beginTransmission(MPU ADDR);
     int data = Wire.endTransmission(true);
     if(data == 0)\{ Serial.print("Dispositivo encontrado no endereço: 0x");
       Serial.println(MPU ADDR, HEX);
     }
      else
      {
        Serial.println("Dispositivo não encontrado!");
     }
    */
   void checkMPU(int mpu_addr)
```
64

```
110
{
111
112
113
114
115
116
117
118
119
120
121
122
123
124
125
\frac{126}{125} /*
127
128
129
void initMPU()
130
{
131
 setSleepOff();
132
 setGyroScale();
133
134
}
135
136^{}/*137
* função para configurar o sleep bit
138
139
void setSleepOff()
\frac{13}{140} {
141 // colocando o sensor em o modo ACTIVE
\frac{142}{112}143
144
/* função para configurar as escalas do giroscópio
145
146
147
148
149
150
151
152
153 */
154
void setGyroScale()
155 {
156
\frac{150}{157} }
158
159
/* função para configurar as escalas do acelerômetro
160
161
162
163
164
165
166
      findMPU(MPU_ADDR);
     int data = readRegMPU(WHO AM I); // Register 117 - Who Am I - 0x75
     if(data == 104)
      {
        Serial.println("MPU6050 Dispositivo respondeu OK! (104)");
       data = readRegMPU(PWR MGMT 1); // Register 107 - Power Management 1-0x6Bif(data == 64) Serial.println("MPU6050 em modo SLEEP! (64)");
        else Serial.println("MPU6050 em modo ACTIVE!"); 
      }
      else Serial.println("Verifique dispositivo - MPU6050 NÃO disponível!");
    }
     * função de inicialização do sensor
     */
     setAccelScale();
     */
     writeRegMPU(PWR_MGMT_1, 0); // escreve 0 no registro de gerenciamento de energia(0x68),
       registro da escala do giroscópio: 0x1B[4:3]
       0 é 250°/s
       FS SEL Full Scale Range
        \frac{1}{0} \pm 250 °/s 0b000000000
     1 ± 500 °/s 0b00001000
     2 ± 1000 °/s 0b00010000
     3 ± 2000 °/s 0b00011000
     writeRegMPU(GYRO CONFIG, 0);
       registro da escala do acelerômetro: 0x1C[4:3]
       0 é 250°/s
       AFS SEL Full Scale Range
        0 + 2g 0b000000000
         \begin{array}{ccc} 1 & \pm 4g & 0b00001000 \ 2 & \pm 8g & 0b00010000 \end{array} 2 ± 8g 0b00010000
                       3 ± 16g 0b00011000
  \star/
```
65

```
167
void setAccelScale()
168
{
169
170
}
171
172
/* função que lê os dados 'crus'(raw data) do sensor
173
174
175
176
177
178
179
180
181
182
183
184
185
186
187
188
189
190
191
192
void readRawMPU()
\frac{1}{193} {
194
195
196
197
//aberto (envia STOP e START)
198
199
//registro escolhido acima (0x3B)
200
201
202
203
204
205
206
207
208
209
210
211
212
213
214
215
216
217
218
219
220
221
222
223
    writeRegMPU(ACCEL CONFIG, 0);
       são 14 bytes no total sendo eles 2 bytes para cada eixo e 2 bytes para temperatura:
     0x3B 59 ACCEL XOUT[15:8]
      0x3C 60 ACCEL_XOUT[7:0]
     0x3D 61 ACCEL YOUT[15:8]
      0x3E 62 ACCEL_YOUT[7:0]
      0x3F 63 ACCEL_ZOUT[15:8]
      0x40 64 ACCEL_ZOUT[7:0]
     0x41 65 TEMP_OUT[15:8]
    0x42 66 TEMP OUT[7:0]
     0x43 67 GYRO_XOUT[15:8]
      0x44 68 GYRO_XOUT[7:0]
    0x45 69 GYRO_YOUT[15:8]
    0x46 70 GYRO_YOUT[7:0]
    0x47 71 GYRO_ZOUT[15:8]
     0x48 72 GYRO_ZOUT[7:0]
   */
     Wire.beginTransmission(MPU ADDR); // inicia comunicação com endereço do MPU6050
   Wire.write(ACCEL_XOUT); \sqrt{2} // envia o registro com o qual se
   //deseja trabalhar, começando com registro 0x3B (ACCEL_XOUT_H)
     Wire.endTransmission(false); // termina transmissão mas continua com I2C 
    Wire.requestFrom(MPU ADDR, 14); // configura para receber 14 bytes começando do
    AcX = Wire.read() \leq 8; // lê primeiro o byte mais significativo
    AcX |= Wire.read(); \frac{1}{2} // depois lê o bit menos significativo
     AcY = Wire.read() \ll 8;AcY | = Wire.read();
     AcZ = Wire.read() \ll 8;AcZ |= Wire.read();
     Tmp = Wire.read() << 8;Tmp | = Wire.read();
     GyX = Wire.read() \leq 8;GyX | = Wire.read();
     GyY = Wire.read() \leq 8;GyY | = Wire.read();
     Gyz = Wire.read() \leq 8;GyZ | = Wire.read();
     Serial.print("AcX = "); Serial.print(AcX);
     Serial.print(" | AcY = "); Serial.print(AcY);
     Serial.print(" | Acc = "); Serial.print(AcZ);
      Serial.print(" | Tmp = "); Serial.print(Tmp/340.00+36.53);
     Serial.print(" | GyX = "); Serial.print(GyX);
     Serial.print(" | G_{yY} = "); Serial.print(G_{yY});
     Serial.print(" | GyZ = "); Serial.println(GyZ);
```

```
224
225
226
//leitura do sensor
227
228<sup>}</sup>
229
230^{+}231 - Tunção que conecta o Nodenco na Tede Will<br>222 - SSID e PASSWORD devem ser indicados nas variáveis
\frac{232}{222} */
233
void reconnectWiFi() 
234 \frac{1}{3}235
236
237
238
239
240
241
242
243
244
245
246
247
248
249
250^{+}251
252
253
254
255
256
257
258
259
}
260
261
/*
262
* função que armazena cada dado do sensor em um objeto JSON
263
* utiliza a biblioteca ArduinoJson
264
265
void populateJSON()
266<sup>{</sup>
267
268
269
270
271
272
273
274
275
276
277
}
278
279
/*
280
* função que envia os dados do sensor para o servidor em formato JSON
     led state = !led state;
     digitalWrite(LED_BUILTIN, led_state); // pisca LED do NodeMCU a cada 
     delay(50); 
     * função que conecta o NodeMCU na rede Wifi
      if(WiFi.status() == WL CONNECTED) return;
      WiFi.begin(SSID, PASSWORD);
     while(WiFi.status() != WL CONNECTED) {
     delay(100);
     Serial.print(".");
       }
      Serial.println();
      Serial.print("Conectado com sucesso na rede: ");
       Serial.println(SSID);
       Serial.print("IP obtido: ");
       Serial.println(WiFi.localIP());
    void initWiFi()
    {
     delay(10);
      Serial.print("Conectando-se na rede: ");
      Serial.println(SSID);
     Serial.println("Aguarde");
      reconnectWiFi();
     */
       object["nodeID"] = "mcu1";
     \text{accel}[' \text{accelX"] = \text{AcX};\text{accel}[' \text{accelY"] = \text{AcY};\text{accel}["accelZ"] = AcZ;
      data["temp"] = Tmp/340.00+36.53;qyro['qyroX''] = GyX; gyro["gyroY"] = GyY;
      q\gamma r o["q\gamma r o Z" ] = G\gamma Z;* faz um POST request ao servidor
```

```
281
*/
282
void makePOST()
283
{
284
285
286
287
288
289
290
291
292
293
294
295
296
297
298
299
}
300
301 \frac{7}{1}302
303
304
305 + /306
String makeGETlocation()
307
{
308
309
310
311
312
313
314
315
316
317
318
319
320
321
322
323
324
325
326
327
328
329
330
331
}
332
333
/*
334
335
336
\frac{337}{200} \frac{\star}{1} if(!client.connect(rpiHost, 3000)) // aqui conectamos ao servidor
    \{Serial.println("Não foi possível conectar ao servidor!n");
      }
      else
      { 
        Serial.println("Conectado ao servidor");
        // Make HTTP POST request 
        client.println("POST /accel HTTP/1.1");
        client.println("Host: 192.168.0.24");
        client.println("Content-Type: application/json");
        client.print("Content-Length: ");
        client.println(object.measureLength());
       client.println();
        object.printTo(client); // enviamos os dados em JSON 
      }
    * Função que realiza GET request no site ip-api.com
    * Esse site disponibiliza uma API de geolocalização via IP
    * A função retorna um JSON com dados de geolocalização
    * Os dados de geolocalização são exibidos na página web em um Google Maps
      if ( !client.connect(IpApiHost, 80) ) {
       Serial.println("connection ao ip-api.com falhou");
         return "connection failed";
      }
      // Realiza HTTP GET request
      client.println("GET /json/?fields=8405 HTTP/1.1");
      client.print("Host: ");
      client.println(IpApiHost);
      client.println("Connection: close");
      client.println();
      // recebe o Header de resposta
      while (client.connected()) {
       String data = client.readStringUntil('n');
       if (data == "r") {
           break;
         }
       }
      // recebe os dados de geolocalização em formato JSON e guarda na variável data
      String data = client.readStringUntil('n');
      Serial.println("Dados de geolocalização recebidosn");
      Serial.println(data);
      return data; 
    * Função que envia ao servidor a localização do NodeMCU
    * função realiza um POST request ao servidor no link /location
    * o servidor por sua vez exibe a localização do NodeMCU no Google Maps
    void makePOSTlocation()
```

```
338
{
339
340
//location
341
342
343
344
345
346
347
348
349
350
351
352
353
354
355
356
}
357
358
void setup() {
359
360
361
362
363
364
365
366
367
368
369
370
371
372
      String location = makeGETlocation(); // guarda o JSON de geolocalização na variável 
      if(!client.connect(rpiHost, 3000)) // aqui conectamos ao servidor
    \{ Serial.print("Could not connect to host: n");
        Serial.print(rpiHost);
       }
      else
      {
        // realiza HTTP POST request 
        client.println("POST /location HTTP/1.1");
        client.println("Host: 192.168.0.24");
        client.println("Content-Type: application/json");
        client.print("Content-Length: ");
        client.println(location.length());
        client.println();
        client.println(location); // enviamos o JSON ao servidor
       }
      pinMode(LED_BUILTIN, OUTPUT);
      Serial.begin(115200);
      Serial.println("nIniciando configuração WiFin");
      initWiFi();
      Serial.println("nIniciando configuração do MPU6050n");
      initI2C();
      initMPU();
      checkMPU(MPU_ADDR);
      Serial.println("Enviando localização ao servidorn");
      makePOSTlocation();
      Serial.println("nConfiguração finalizada, iniciando loopn");
   }
   void loop() {
      readRawMPU(); // lê os dados do sensor
      populateJSON(); // transforma os dados em formato JSON
      makePOST(); // envia os dados ao servidor
      delay(100);
   }
373 void setup() {
374 pinMode (LED_BUILTIN, OUTPUT);
375 Serial.begin(115200);
376
377 Serial.printLn "nIniciando configuração WiFin");
378 initWifi();
379
380 Serial.printLn("nIniciando configuração do MPU6050n");
381 initI2C();
382 initMPU();
383 checkMPU(MPU_ADDR);
384
385 Serial.printLn "Enviando localização ao servidorn");
386 makePOSTlocation();
```

```
387
388 Serial.printLn(""nConfiguração finalizada, iniciando loopn"");
399 }
391 void loop(){
392 readRawMPU(); // lê os dados do sensor
393 populateJSON();// transforma os dados em formato JSON
394 makePOST();// envia os dados ao servidor
395 delay(100);
396 }
```
Retirado de: https://www.filipeflop.com/blog/acelerometro-com-esp8266-nodemcu/

## UNIÃO DA PONTE H L293D COM OS MOTORES

```
1
2
3
4
5
6
7
8
Q10
11
12
13
14
15
16
17
18
19
20
21
22
23
24
25
26
27
28
29
30
31
32
33
34
35
36
37
38
39
40
41
42
43
44
45
46
47
48
49
50
51
52
     //Programa : Controle 2 motores DC usando Ponte H L298N
     //Autor : FILIPEFLOP
     //Definicoes pinos Arduino ligados a entrada da Ponte H
     int IN1 = 4;
     int IN2 = 5;
     int IN3 = 6;
     int IN4 = 7;void setup()
     {
        //Define os pinos como saida
      pinMode(IN1, OUTPUT);
      pinMode(IN2, OUTPUT);
      pinMode(IN3, OUTPUT);
      pinMode(IN4, OUTPUT);
     }
    void loop()
    {
      //Gira o Motor A no sentido horario
      digitalWrite(IN1, HIGH);
      digitalWrite(IN2, LOW);
      delay(2000);
      //Para o motor A
      digitalWrite(IN1, HIGH);
      digitalWrite(IN2, HIGH);
      delay(500);
      //Gira o Motor B no sentido horario
      digitalWrite(IN3, HIGH);
      digitalWrite(IN4, LOW);
      delay(2000);
      //Para o motor B
      digitalWrite(IN3, HIGH);
      digitalWrite(IN4, HIGH);
      delay(500);
      //Gira o Motor A no sentido anti-horario
      digitalWrite(IN1, LOW);
      digitalWrite(IN2, HIGH);
      delay(2000);
      //Para o motor A
      digitalWrite(IN1, HIGH);
      digitalWrite(IN2, HIGH);
      delay(500);
      //Gira o Motor B no sentido anti-horario
      digitalWrite(IN3, LOW);
      digitalWrite(IN4, HIGH);
      delay(2000);
      //Para o motor B
      digitalWrite(IN3, HIGH);
      digitalWrite(IN4, HIGH);
      delay(500);
     }
```
Retirado de: Filipflop
# **Circuito interno do CI L293D**

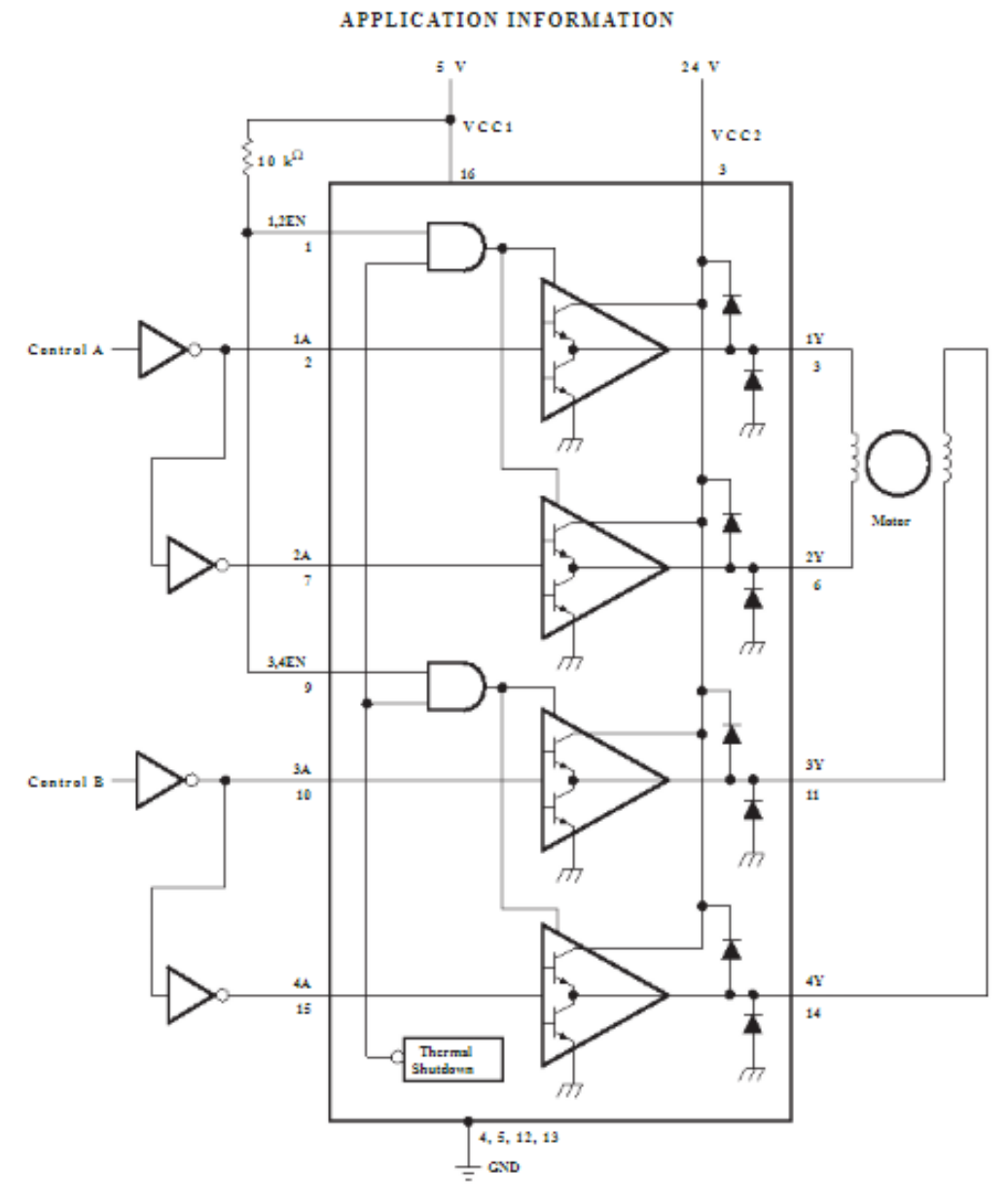

Figure 2. Two-Phase Motor Driver

Retirado do Datasheet em: https://html.alldatasheet.com/htmlpdf/27189/TI/L293D/91/4/L293D.html

# **Especificações do Giroscópio**

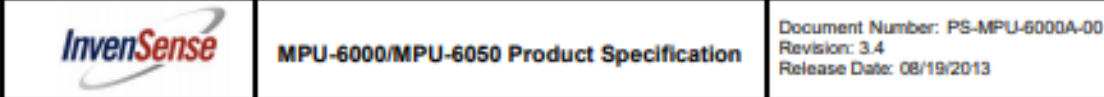

## **6** Electrical Characteristics

6.1 Gyroscope Specifications<br>VDD = 2.375V-3.46V, VLOGIC (MPU-6050 only) = 1.8V±5% or VDD,  $T_A$  = 25°C

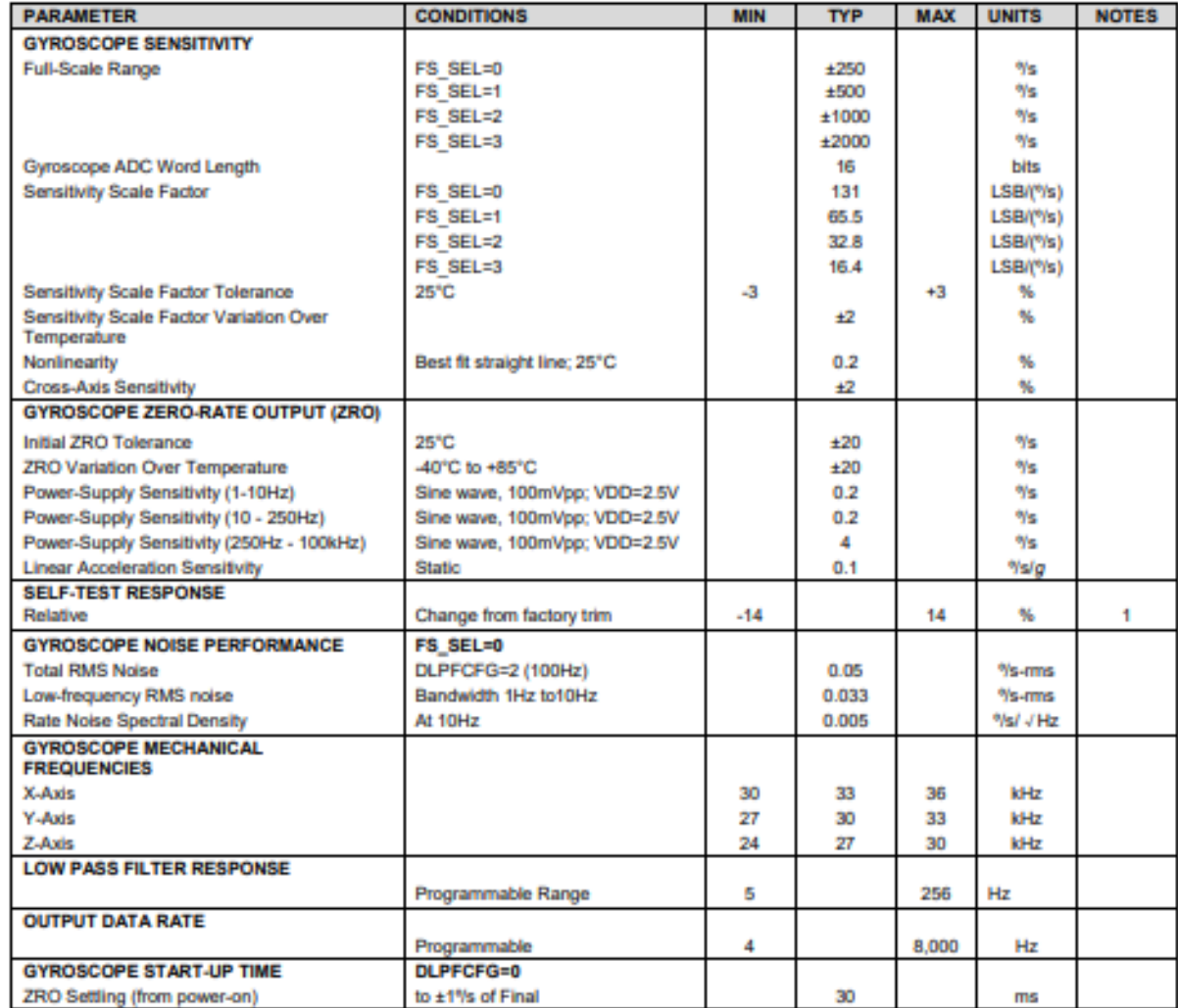

1. Please refer to the following document for further information on Self-Test: MPU-6000/MPU-6050 Register Map and Descriptions

Fonte: https://invensense.tdk.com/wp-content/uploads/2015/02/MPU-6000-

Datasheet1.pdf

## Especificações Acelerômetro

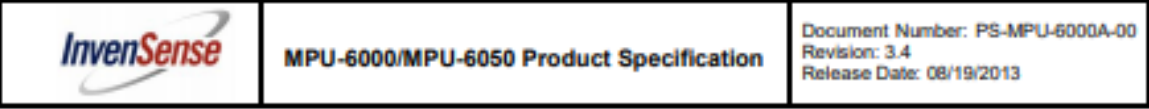

### 6.2 Accelerometer Specifications

VDD = 2.375V-3.46V, VLOGIC (MPU-6050 only) = 1.8V±5% or VDD, T<sub>A</sub> = 25°C

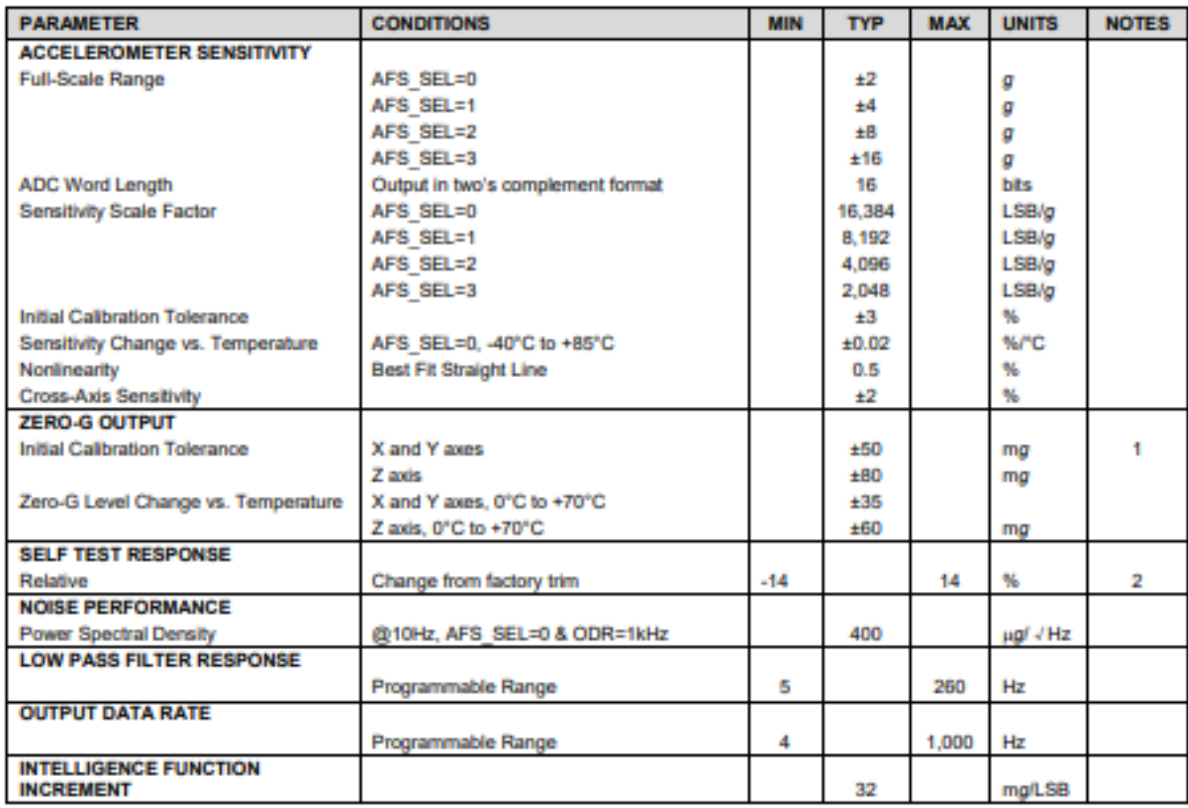

1. Typical zero-g initial calibration tolerance value after MSL3 preconditioning<br>2. Please refer to the following document for further information on Self-Test: MPU-6000/MPU-6050 Register Map and Descriptions

Fonte: https://invensense.tdk.com/wp-content/uploads/2015/02/MPU-6000-

Datasheet1.pdf

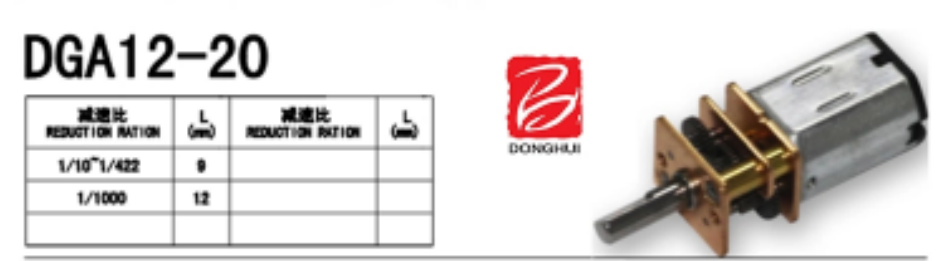

外形尺寸/Dimensions

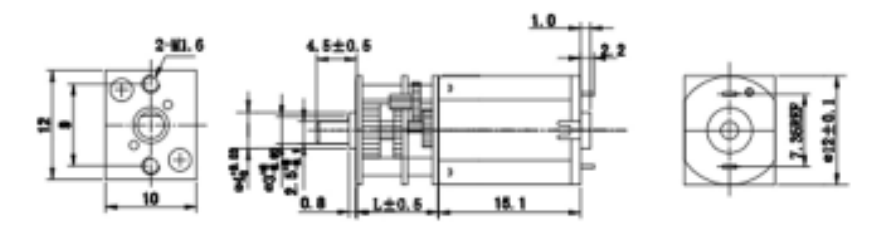

UNIT: MK

## 直流减速机参数/DC speed reducer parameters

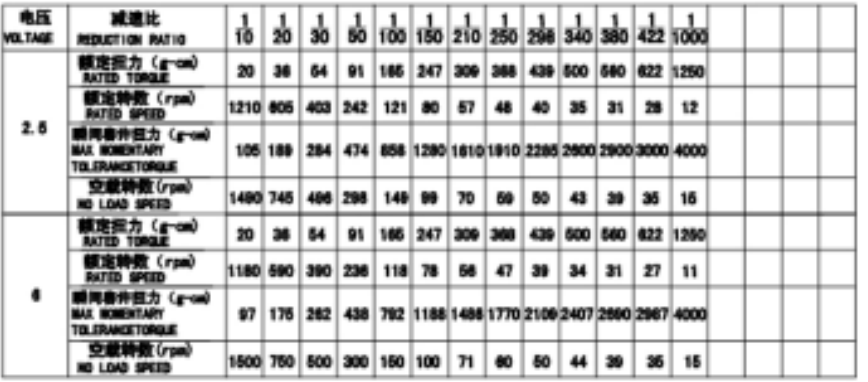

## 电机参数/Motor data

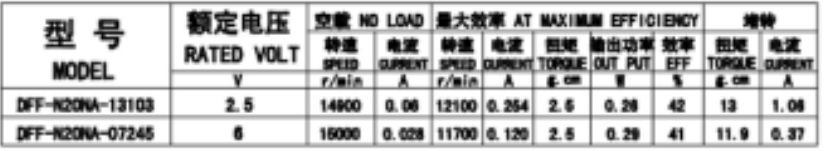

Model:DGA12-20 **Reduction Ration:** 1:10~1:422 L:9mm 1:1000 L:12mm

Shaft Length:can be customized as required Feature:12\*10\*(15+gearbox size)mm, Low noise, low current and no spark. Widely used for MICRO HOUSEHOLD ELECTRICAL APPLIANCE, MEDICAL INSTRUMENT, AUTO MACHINE, PRECISION INSTRUMENT, ROBOT etc.

Retirado de: https://www.alibaba.com/product-detail/ff-n20-dc-motor-with-

gearbox\_60755329546.html